### Object-Oriented Software Engineering Practical Software Development using UML and Java

### **Chapter 5: Modelling with Classes**

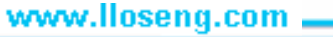

# 5.1 What is UML?

#### **The Unified Modelling Language is a standard graphical language for modelling object oriented software**

- At the end of the 1980s and the beginning of 1990s, the first objectoriented development processes appeared
- The proliferation of methods and notations tended to cause considerable confusion
- Two important methodologists Rumbaugh and Booch decided to merge their approaches in 1994.

—They worked together at the Rational Software Corporation

- In 1995, another methodologist, Jacobson, joined the team —His work focused on use cases
- In 1997 the Object Management Group (OMG) started the process of UML standardization

### UML diagrams

- Class diagrams
	- —describe classes and their relationships
- Interaction diagrams
	- —show the behaviour of systems in terms of how objects interact with each other
- State diagrams and activity diagrams
	- —show how systems behave internally
- Component and deployment diagrams
	- —show how the various components of systems are arranged logically and physically

### UML features

- It has detailed *semantics*
- It has *extension* mechanisms
- It has an associated textual language

—*Object Constraint Language* (OCL)

### **The objective of UML is to assist in software development**

—It is not a *methodology*

### What constitutes a good model?

### **A model should**

- use a standard notation
- be understandable by clients and users
- lead software engineers to have insights about the system
- provide abstraction

Models are used:

- to help create designs
- to permit analysis and review of those designs.
- as the core documentation describing the system**.**

### 5.2 Essentials of UML Class Diagrams

### *The main symbols shown on class diagrams are:*

- *Classes*
	- represent the types of data themselves
- *Associations*
	- represent linkages between instances of classes
- *Attributes*
	- are simple data found in classes and their instances
- *Operations*
	- represent the functions performed by the classes and their instances
- *Generalizations*
	- group classes into inheritance hierarchies

### Classes

#### **A class is simply represented as a box with the name of the class inside**

- The diagram may also show the attributes and operations
- The complete signature of an operation is:

operationName(parameterName: parameterType …): returnType

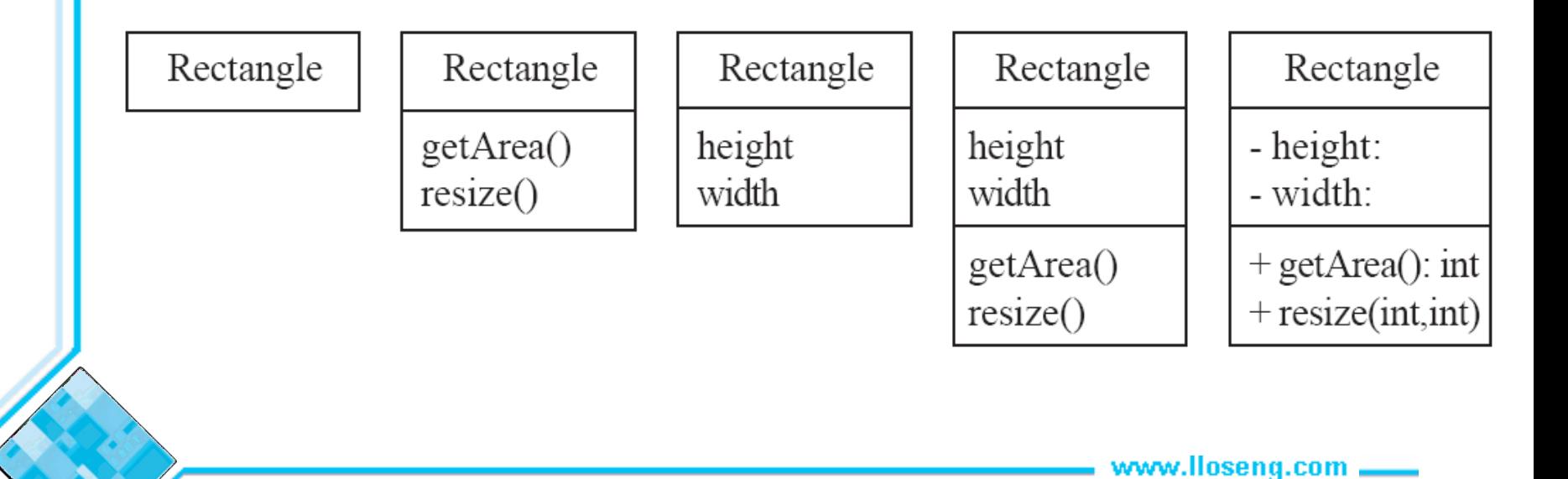

### 5.3 Associations and Multiplicity

**An** *association* **is used to show how two classes are related to each other**

• Symbols indicating *multiplicity* are shown at each end of the association

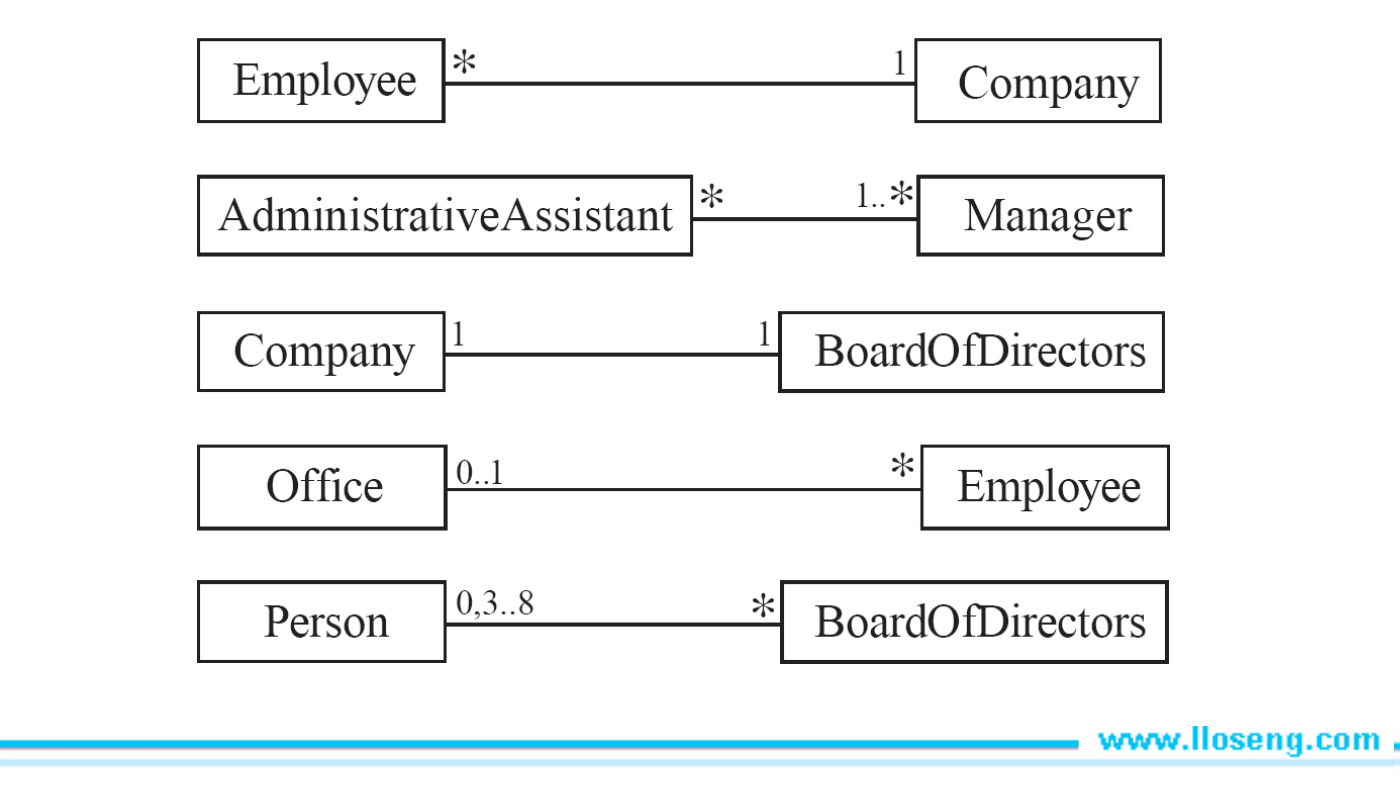

### Labelling associations

• Each association can be labelled, to make explicit the nature of the association

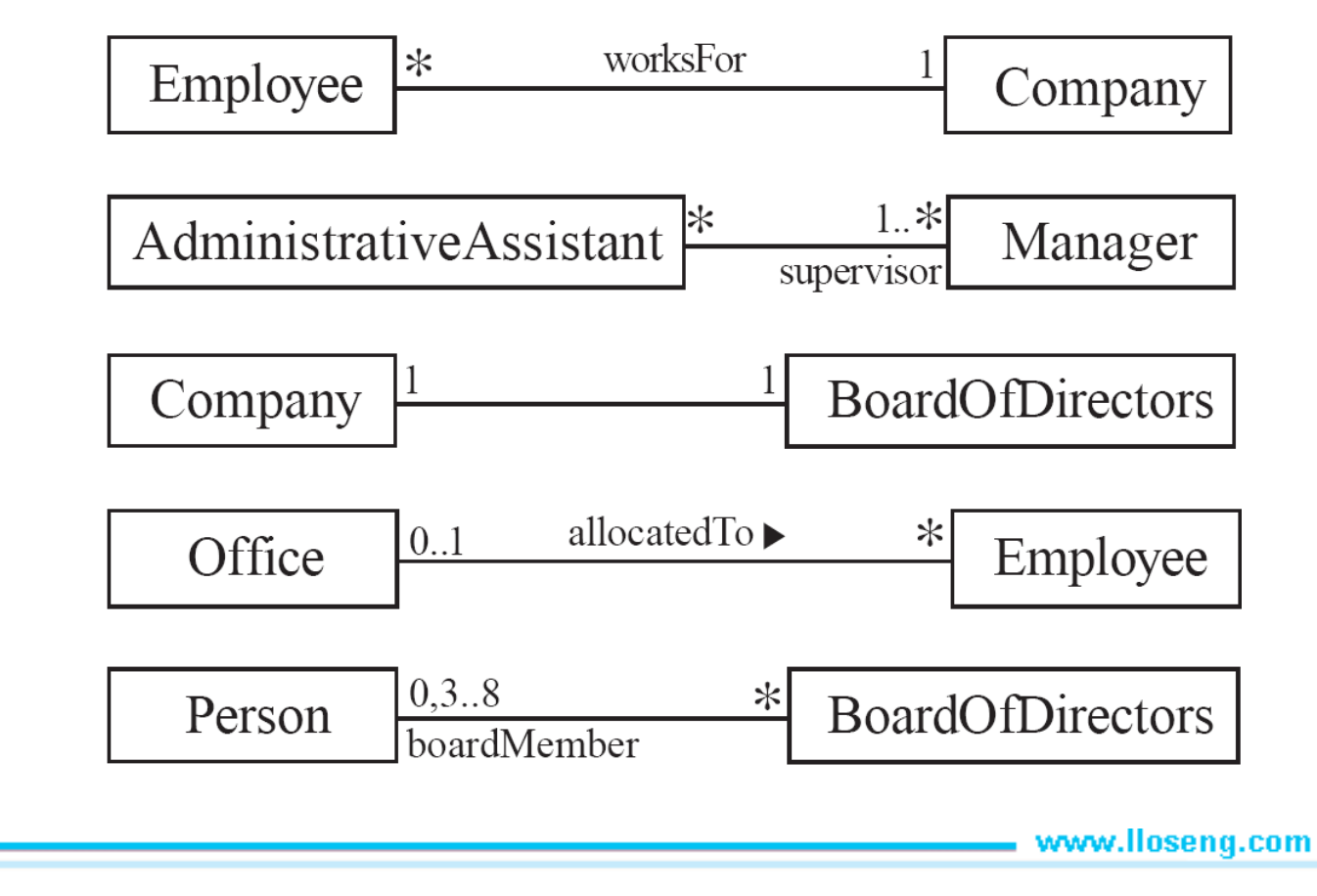

© Lethbridge/Laganière 2005 Chapter 5: Modelling with classes 9

### Analyzing and validating associations

#### • **Many-to-one**

- —A company has many employees,
- —An employee can only work for one company.
	- This company will not store data about the moonlighting activities of employees!

#### —A company can have zero employees

- E.g. a 'shell' company
- —It is not possible to be an employee unless you work for a company

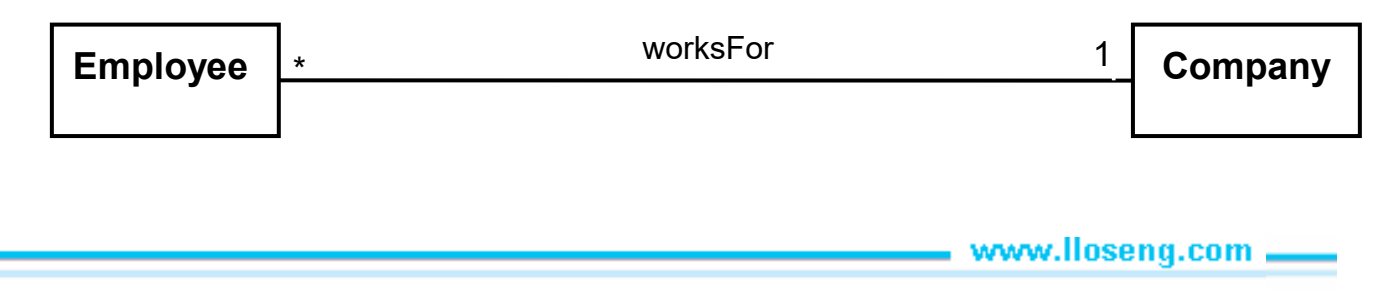

### Analyzing and validating associations

#### • **Many-to-many**

- —An assistant can work for many managers
- —A manager can have many assistants
- —Assistants can work in pools
- —Managers can have a group of assistants
- —Some managers might have zero assistants.
- —Is it possible for an assistant to have, perhaps temporarily, zero managers?

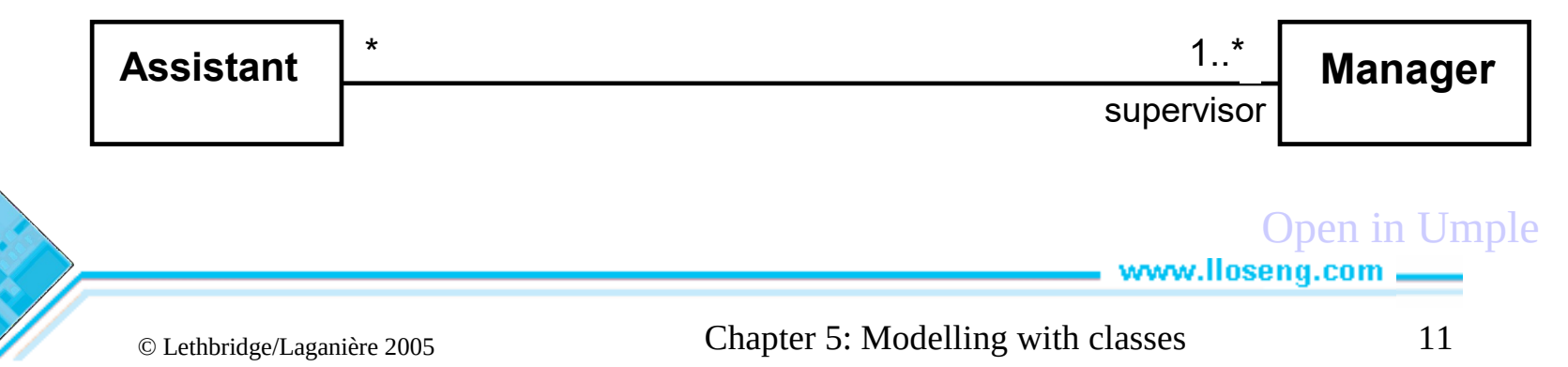

### Analyzing and validating associations

#### • **One-to-one**

- —For each company, there is exactly one board of directors
- —A board is the board of only one company
- —A company must always have a board
- —A board must always be of some company

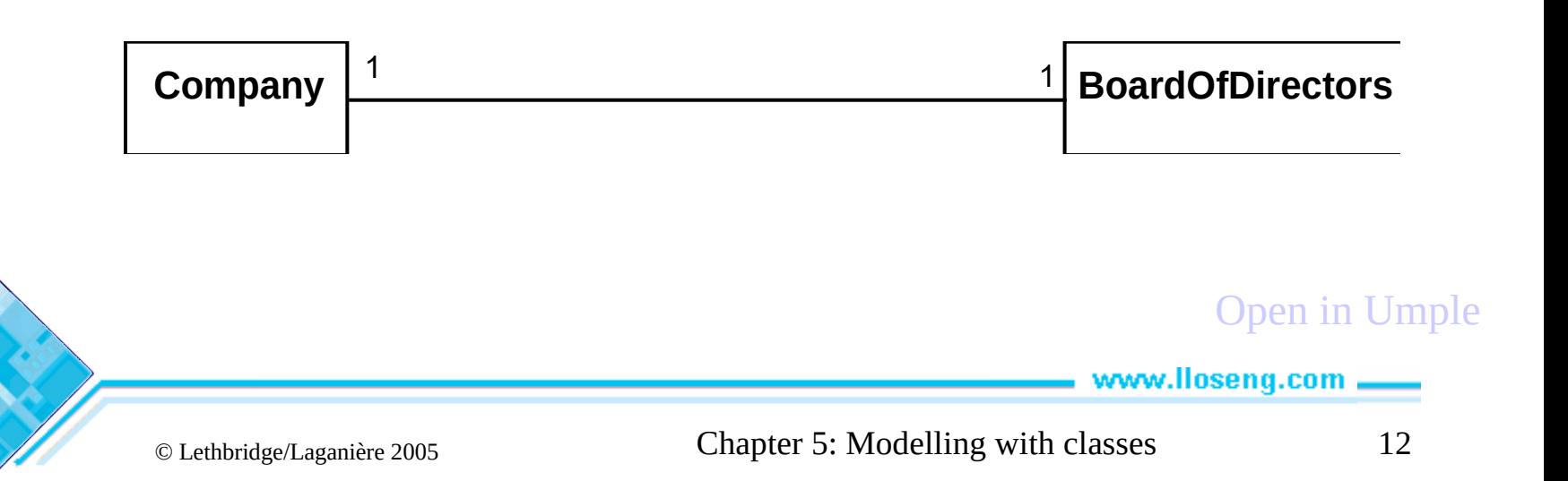

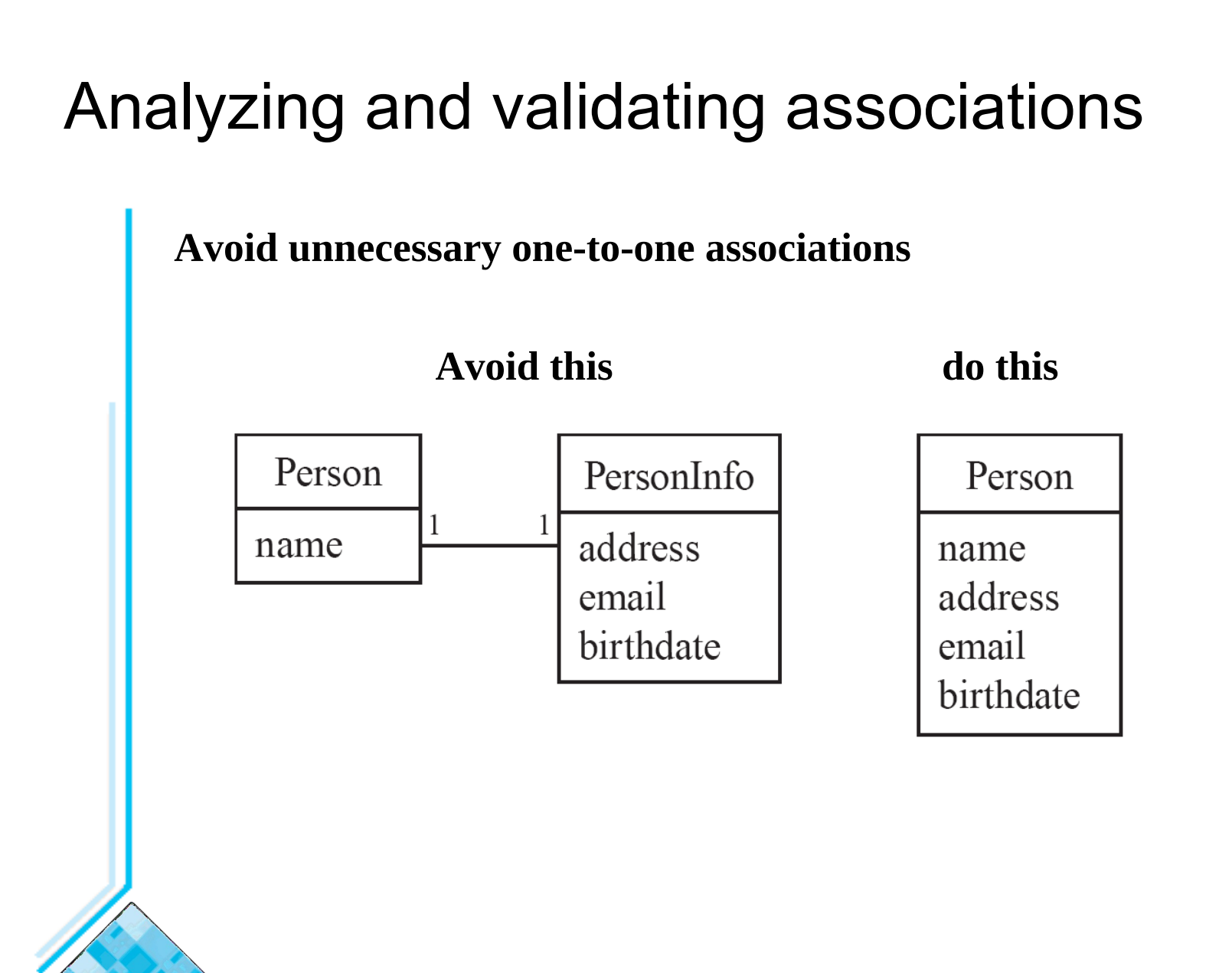

### A more complex example

- A booking is always for exactly one passenger —no booking with zero passengers
	- —a booking could *never* involve more than one passenger.
- A Passenger can have any number of Bookings
	- —a passenger could have no bookings at all
	- —a passenger could have more than one booking

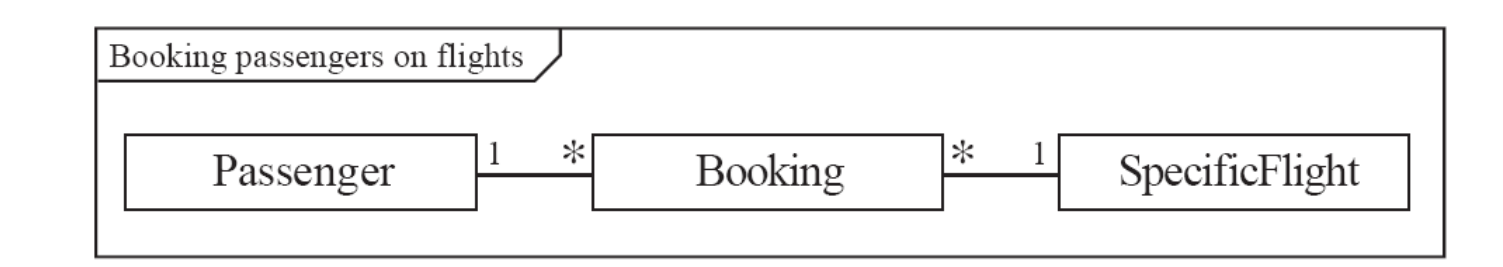

• The *frame* around this diagram is an optional feature that any UML 2.0 may possess.

### Association classes

- Sometimes, an attribute that concerns two associated classes cannot be placed in either of the classes
- The following are equivalent

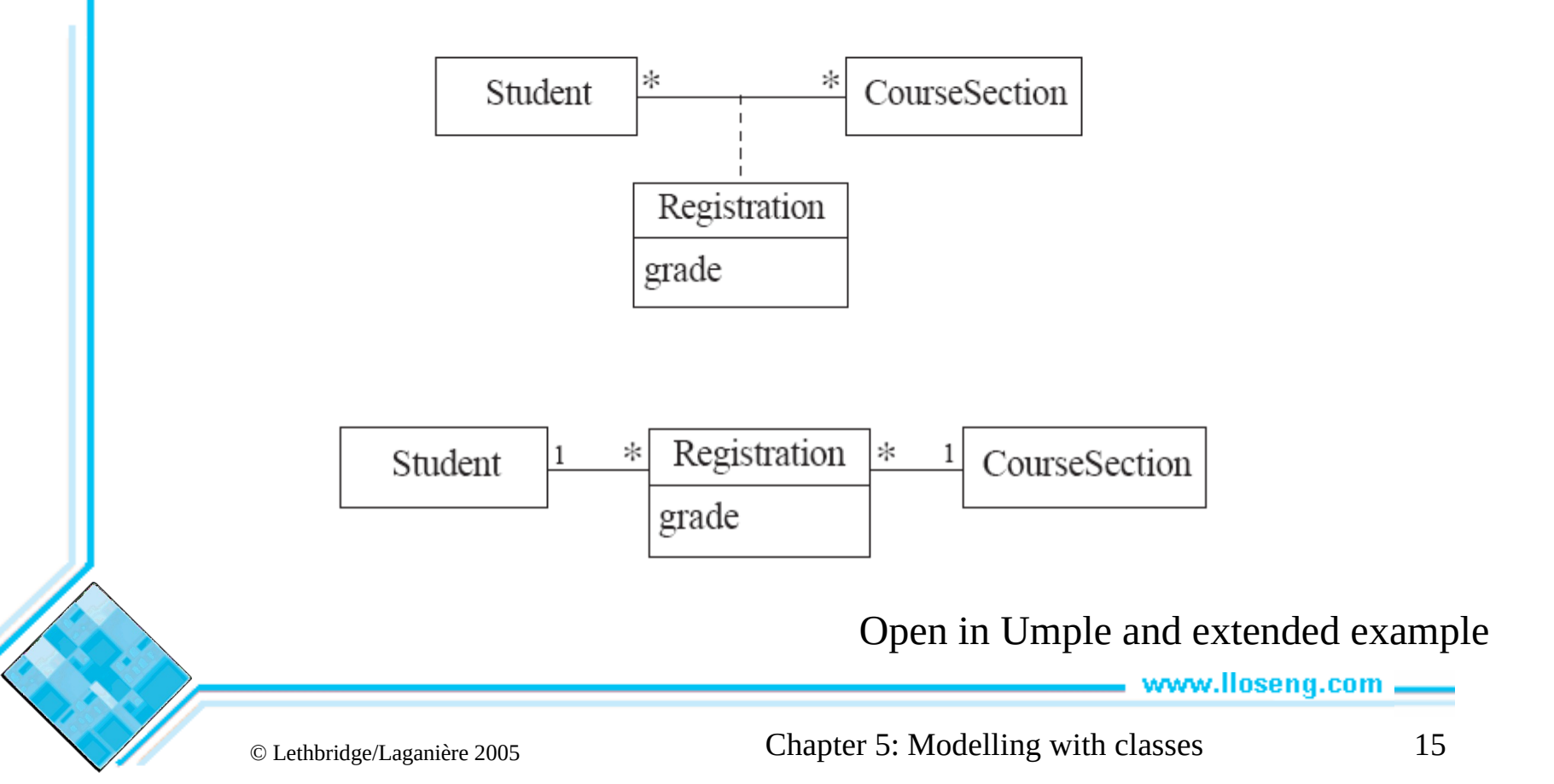

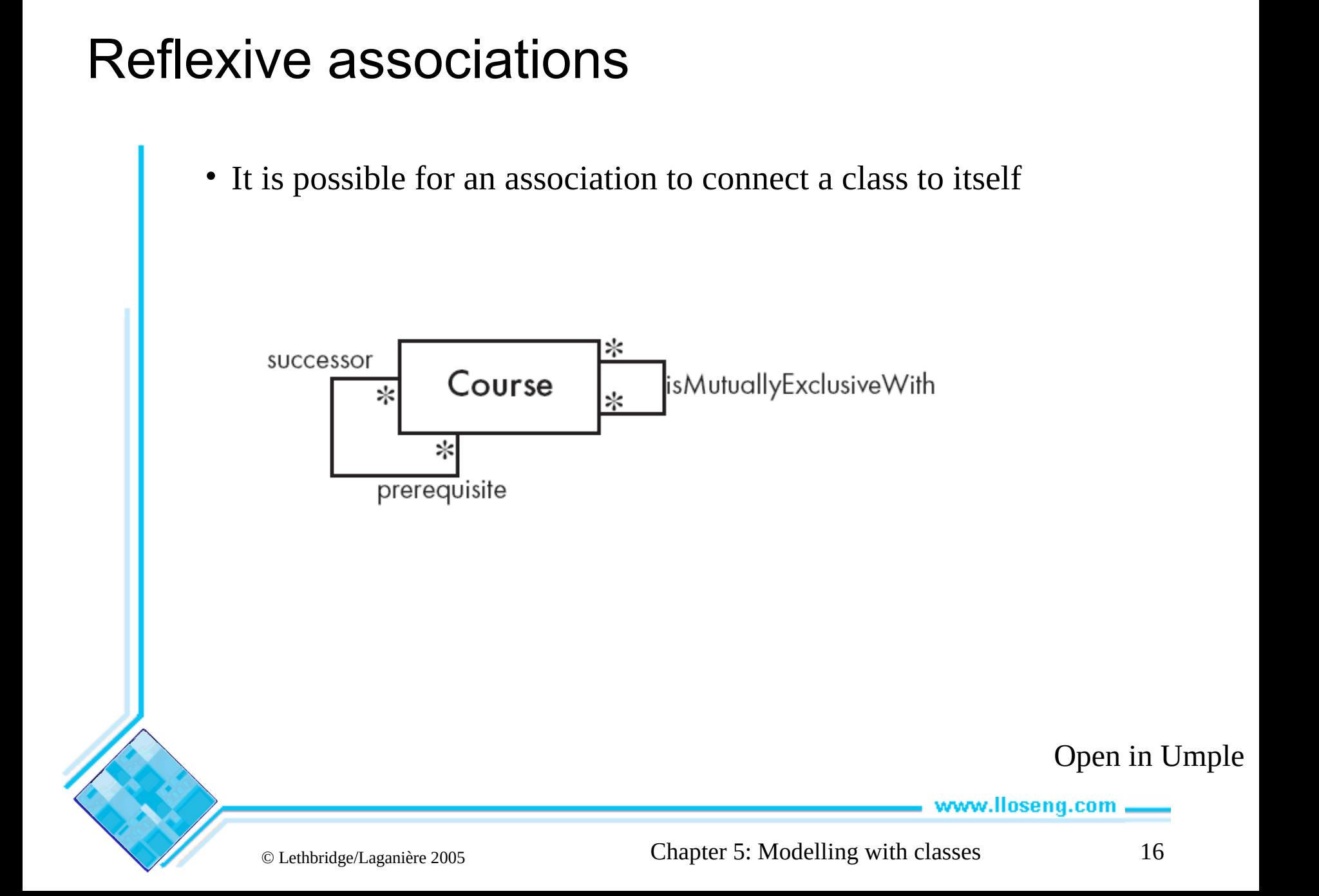

### Directionality in associations

- **Associations are by default** *bi-directional*
- **It is possible to limit the direction of an association by adding an arrow at one end**

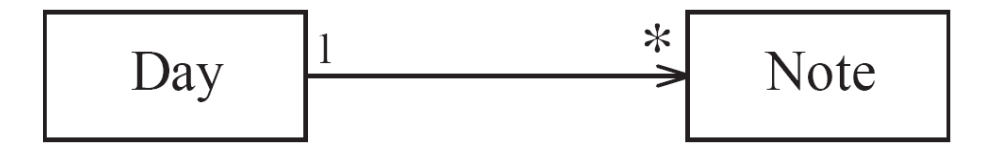

Open in Umple

### 5.4 Generalization

#### **Specializing a superclass into two or more subclasses**

- A *generalization set* is a labeled group of generalizations with a common superclass
- The label (sometimes called the *discriminator*) describes the criteria used in the specialization

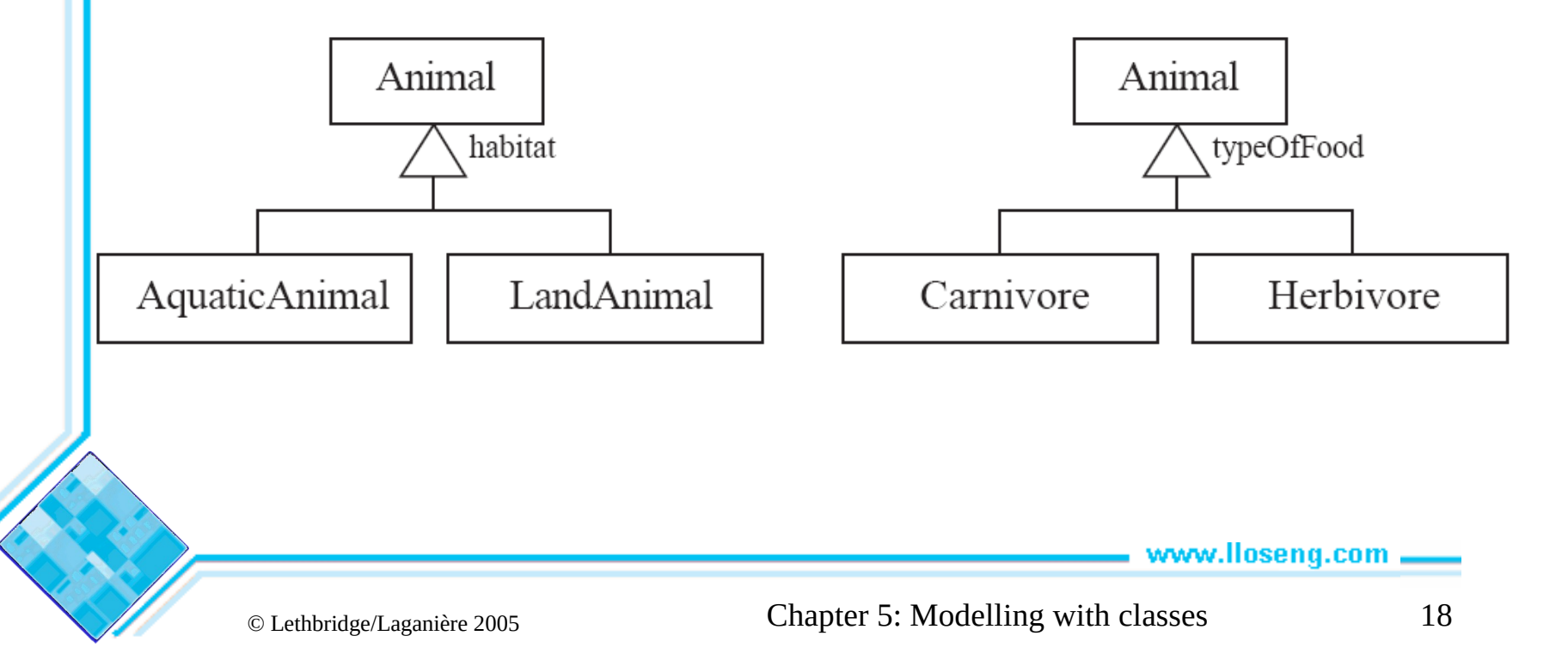

### Avoiding unnecessary generalizations

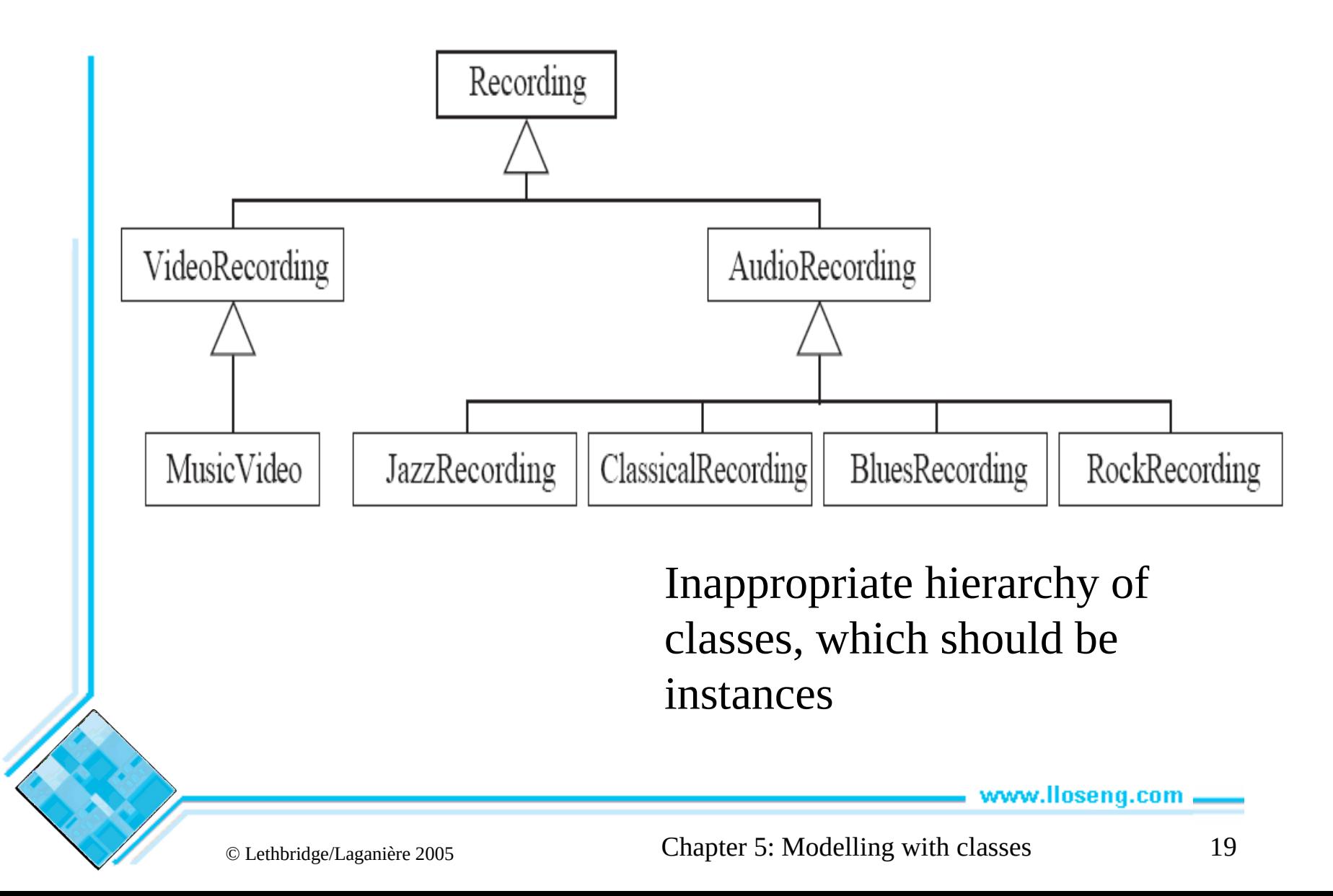

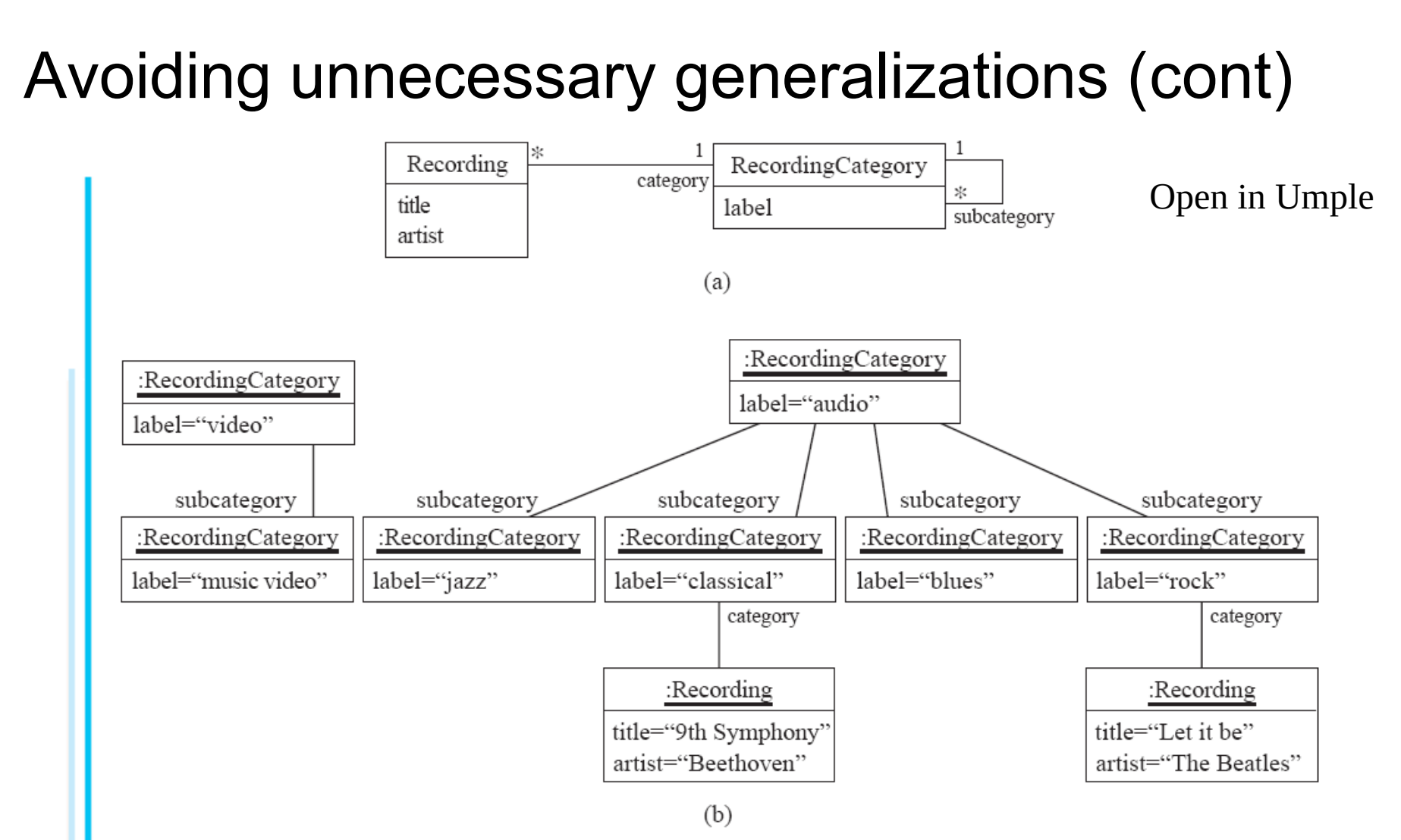

Improved class diagram, with its corresponding instance diagram www.lloseng.com

### Handling multiple discriminators

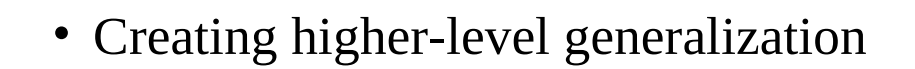

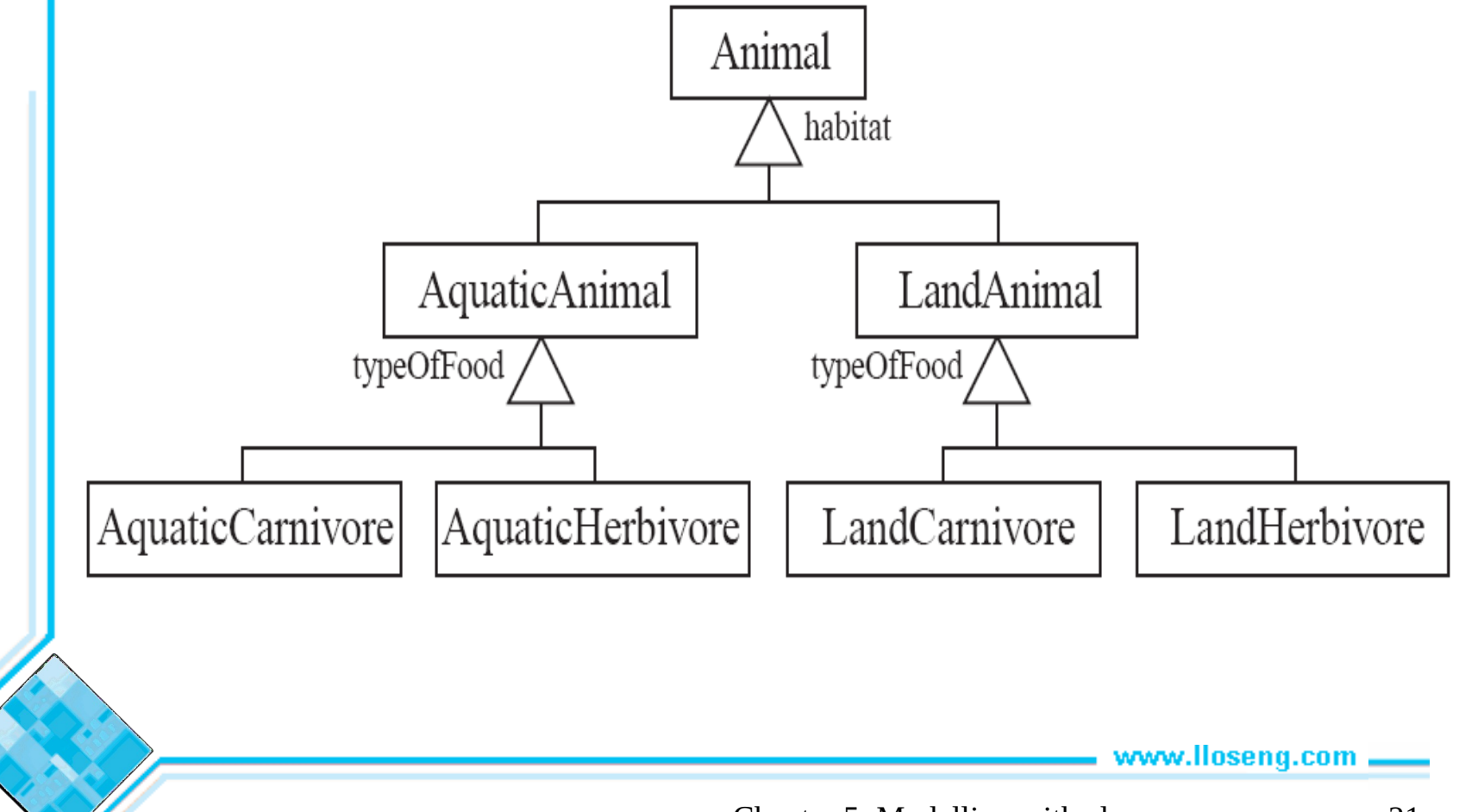

### Handling multiple discriminators

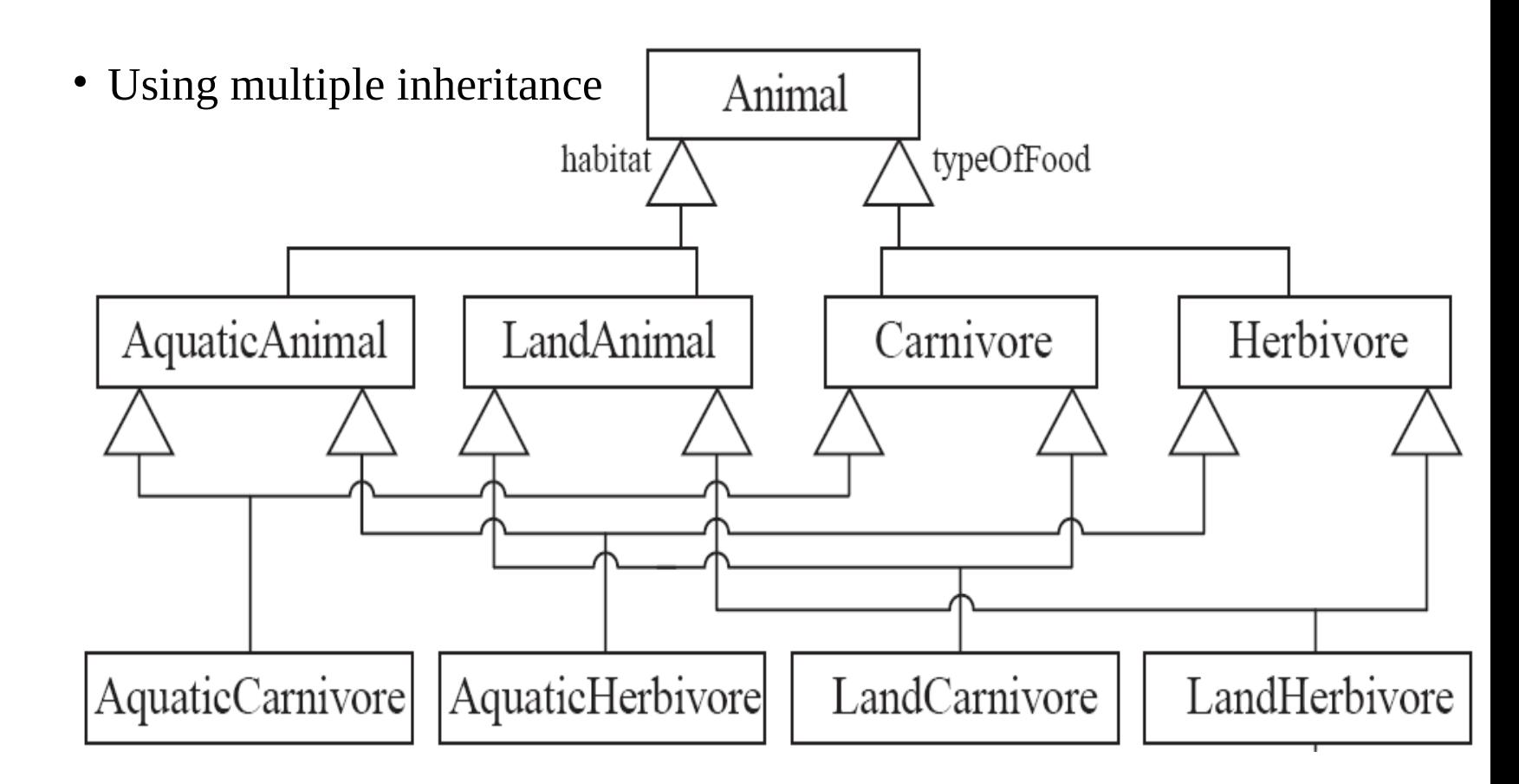

• Using the Player-Role pattern (in Chapter 6)

### Avoiding having instances change class

• An instance should never need to change class

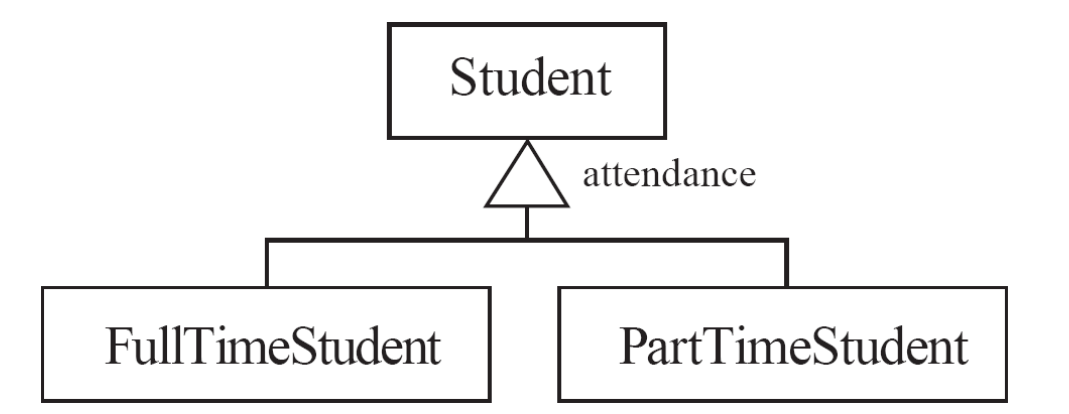

### 5.5 Object Diagrams

• A *link* is an instance of an association

—In the same way that we say an object is an instance of a class

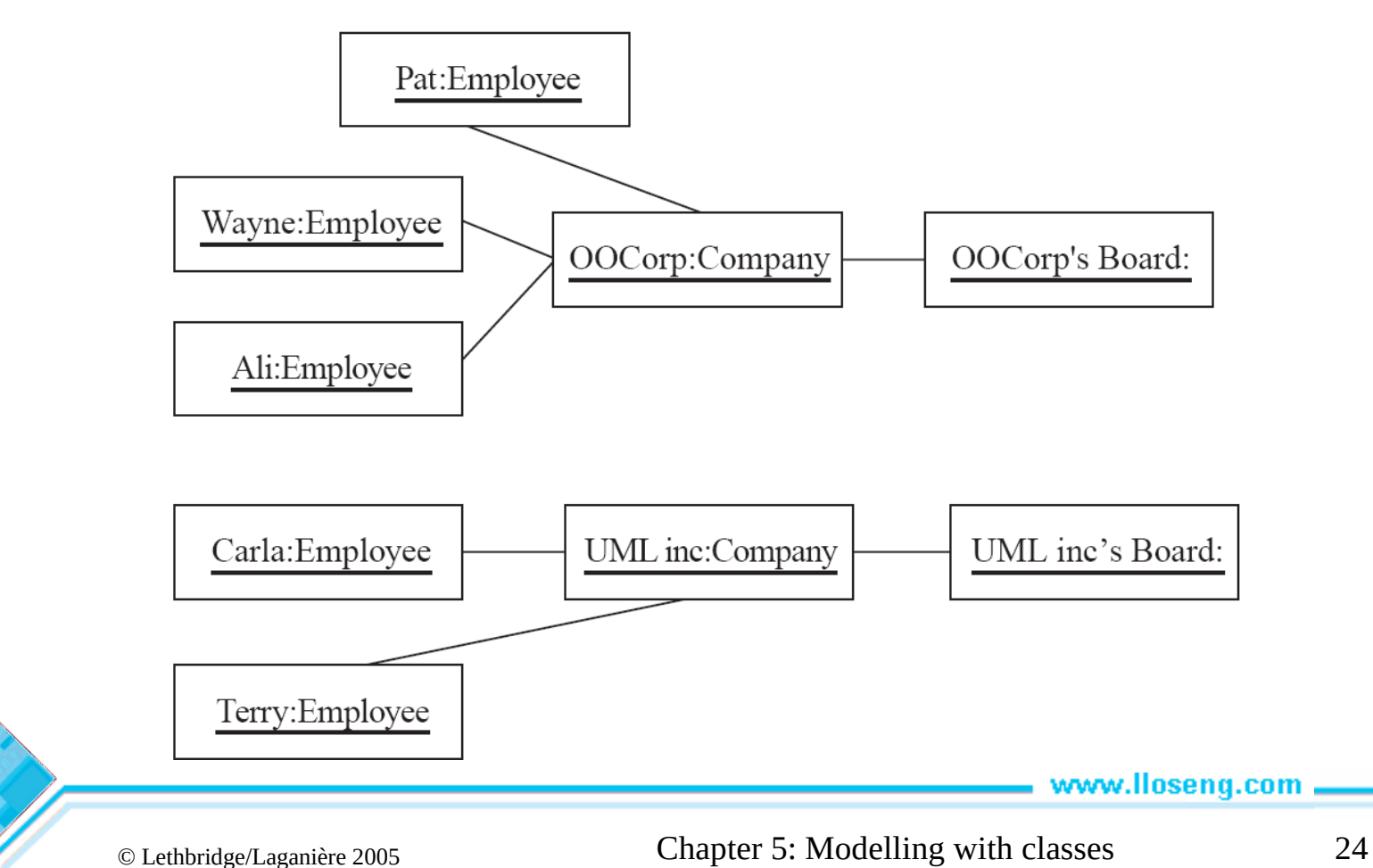

# Associations versus generalizations in object diagrams

- Associations describe the relationships that will exist between *instances* at run time.
	- —When you show an instance diagram generated from a class diagram, there will be an instance of *both* classes joined by an association
- Generalizations describe relationships between *classes* in class diagrams.
	- —They do not appear in instance diagrams at all.
	- —An instance of any class should also be considered to be an instance of each of that class's superclasses

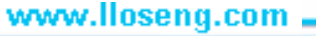

### 5.6 More Advanced Features: Aggregation

- Aggregations are special associations that represent 'part-whole' relationships.
	- —The 'whole' side is often called the *assembly* or the *aggregate*
	- —This symbol is a shorthand notation association named isPartOf

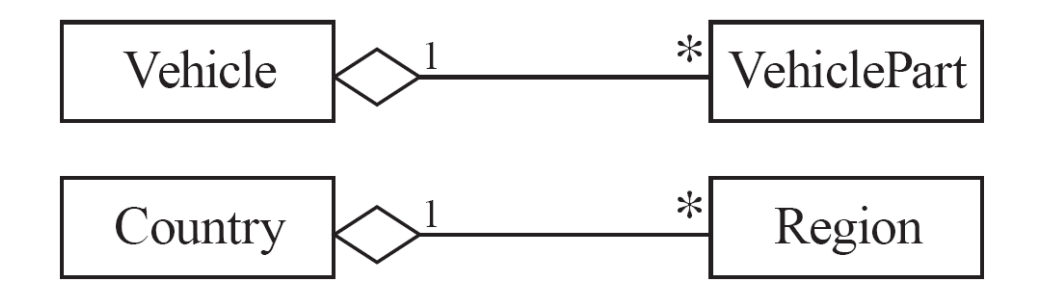

### When to use an aggregation

### **As a general rule, you can mark an association as an aggregation if the following are true:**

• You can state that

—the parts 'are part of' the aggregate

—or the aggregate 'is composed of' the parts

• When something owns or controls the aggregate, then they also own or control the parts

### **Composition**

- A *composition* is a strong kind of aggregation
	- —if the aggregate is destroyed, then the parts are destroyed as well

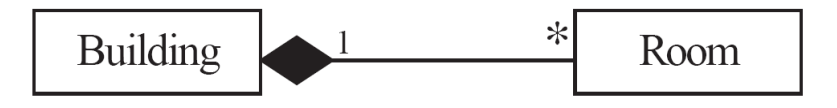

#### • Two alternatives for addresses

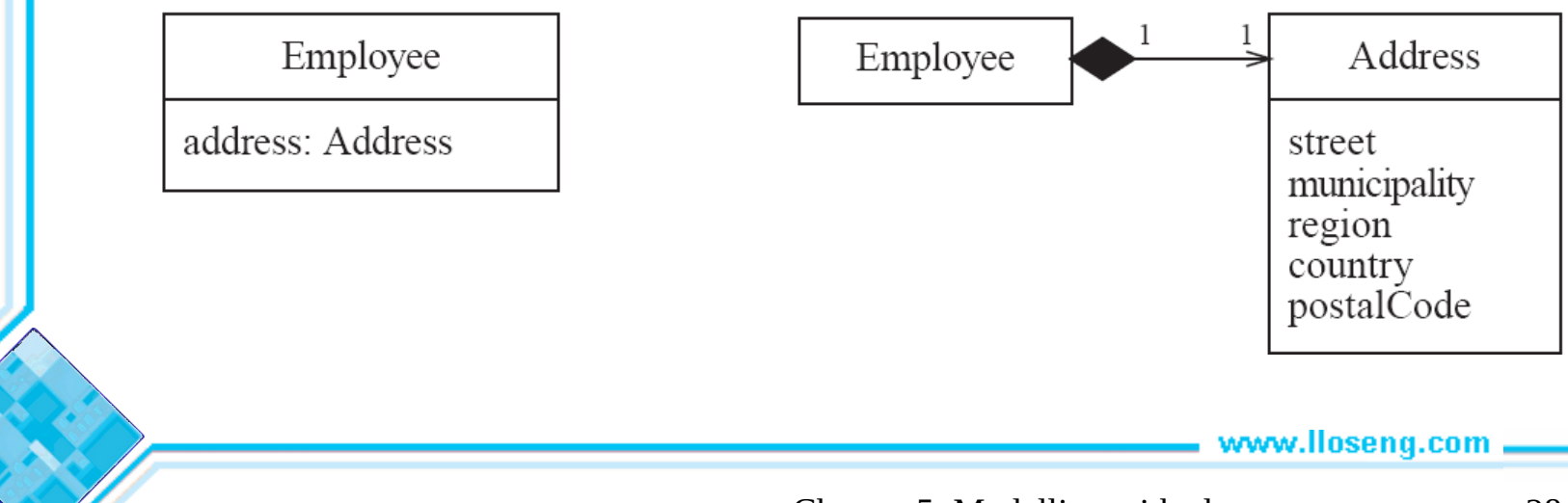

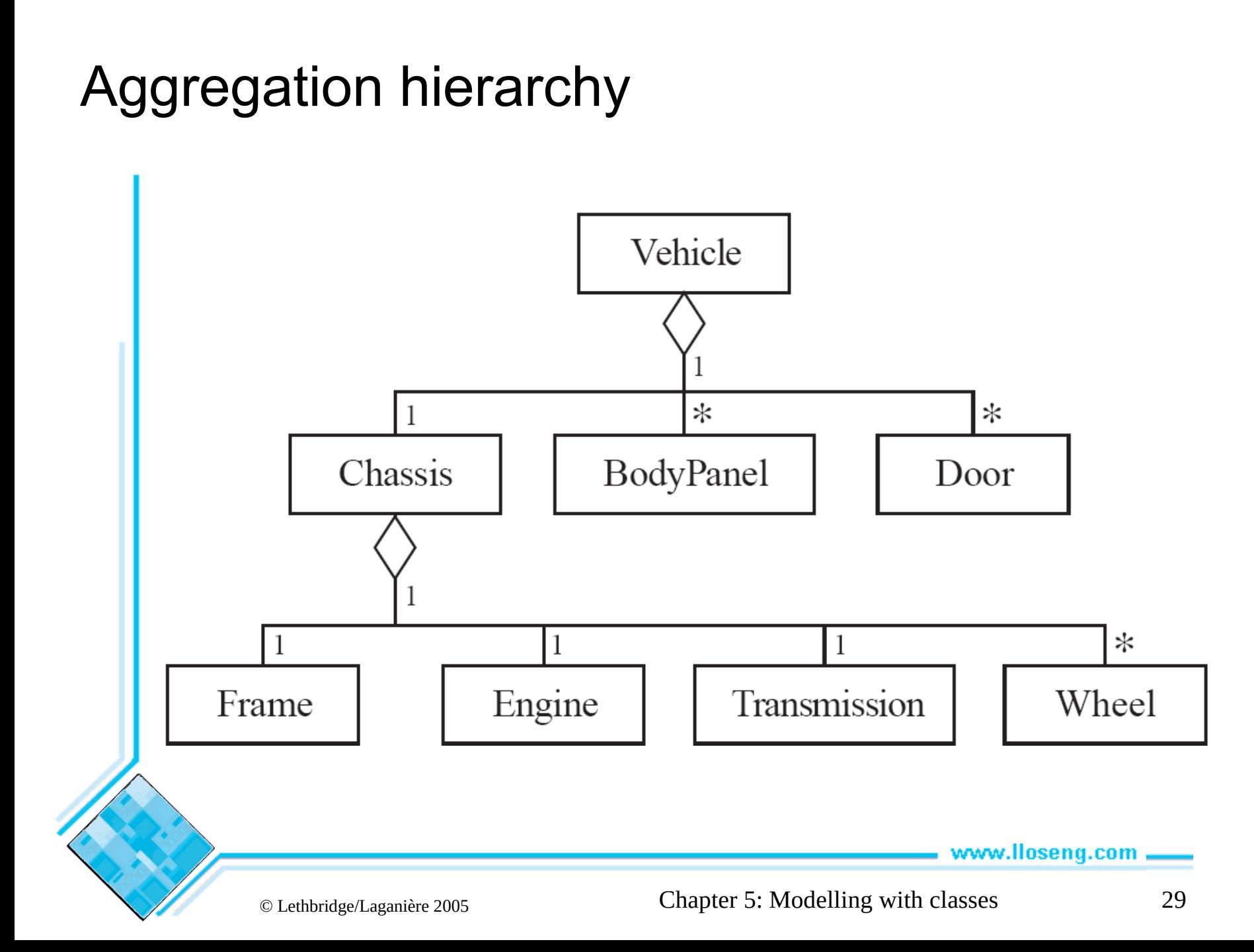

### Propagation

- A mechanism where an operation in an aggregate is implemented by having the aggregate perform that operation on its parts
- At the same time, properties of the parts are often propagated back to the aggregate
- Propagation is to aggregation as inheritance is to generalization.
	- —The major difference is:
		- inheritance is an implicit mechanism
		- propagation has to be programmed when required

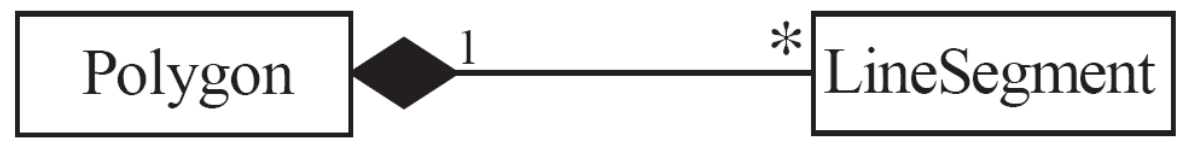

### Interfaces

**An interface describes a** *portion of the visible behaviour* **of a set of objects.**

• An *interface* is similar to a class, except it lacks instance variables and implemented methods

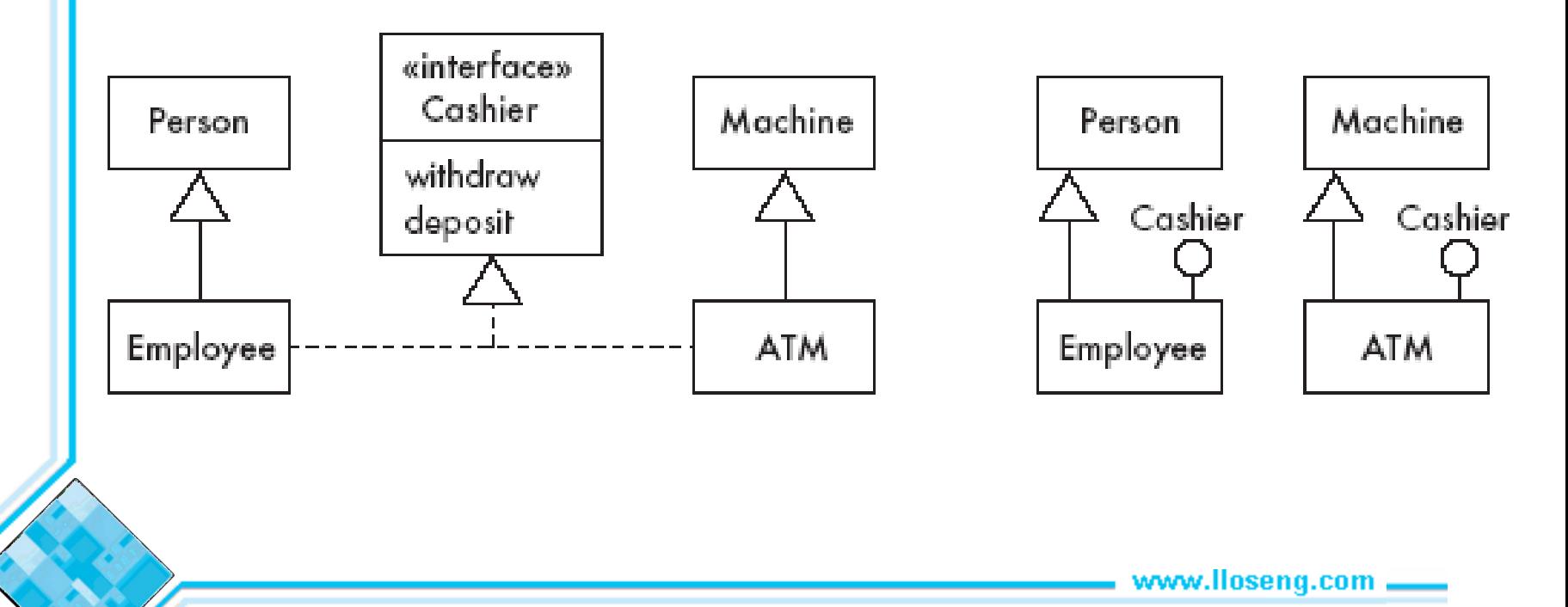

### Notes and descriptive text

#### • **Descriptive text and other diagrams**

- —Embed your diagrams in a larger document
- —Text can explain aspects of the system using any notation you like
- —Highlight and expand on important features, and give rationale
- **Notes**:
	- —A note is a small block of text embedded *in* a UML diagram
	- —It acts like a comment in a programming language

# 5.7 Object Constraint Language (OCL)

### **OCL is a** *specification* **language designed to formally specify constraints in software modules**

- An OCL expression simply specifies a logical fact (a constraint) about the system that must remain **true**
- A constraint cannot have any side-effects
	- —it cannot compute a non-Boolean result nor modify any data.
- OCL statements in class diagrams can specify what the values of attributes and associations must be

### OCL statements

#### **OCL statements can be built from:**

- References to role names, association names, attributes and the results of operations
- The logical values **true** and **false**
- Logical operators such as **and**, **or**, **=, >**, **<** or **<>** (not equals)
- String values such as: **'a string'**
- Integers and real numbers
- Arithmetic operations **\*** , **/**, **+**, **-**

### An example: constraints on Polygons

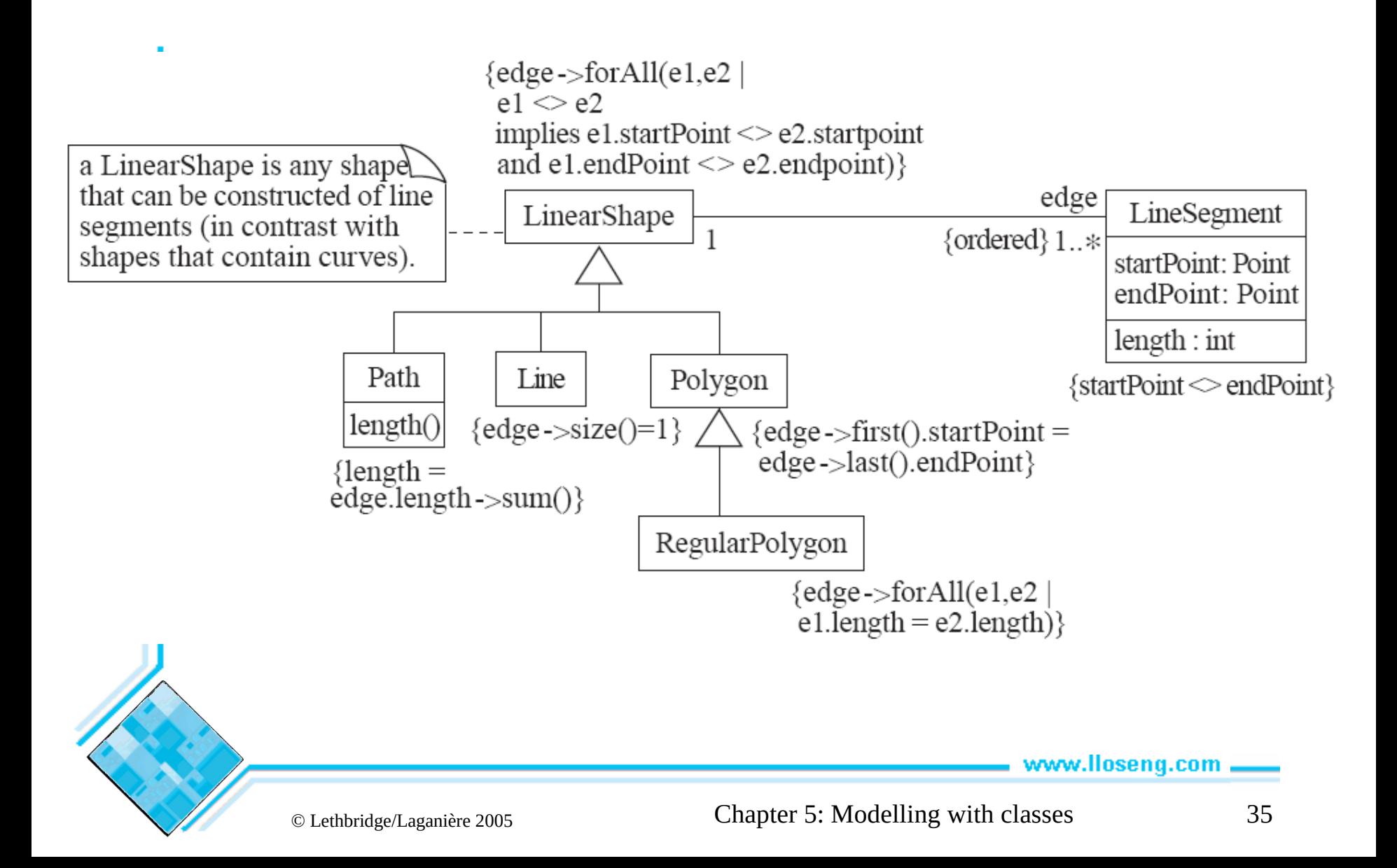

# 5.8 Detailed Example: A Class Diagram for Genealogy

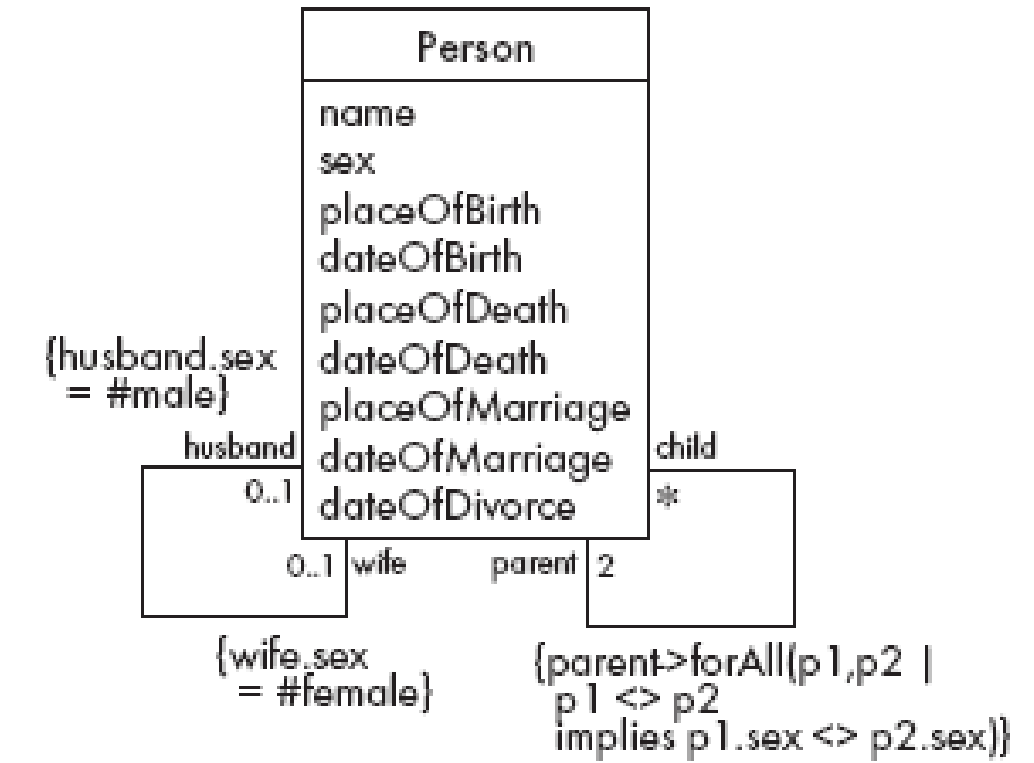

- Problems
	- —A person must have two parents
	- —Marriages not properly accounted for

### Genealogy example: Possible solutions

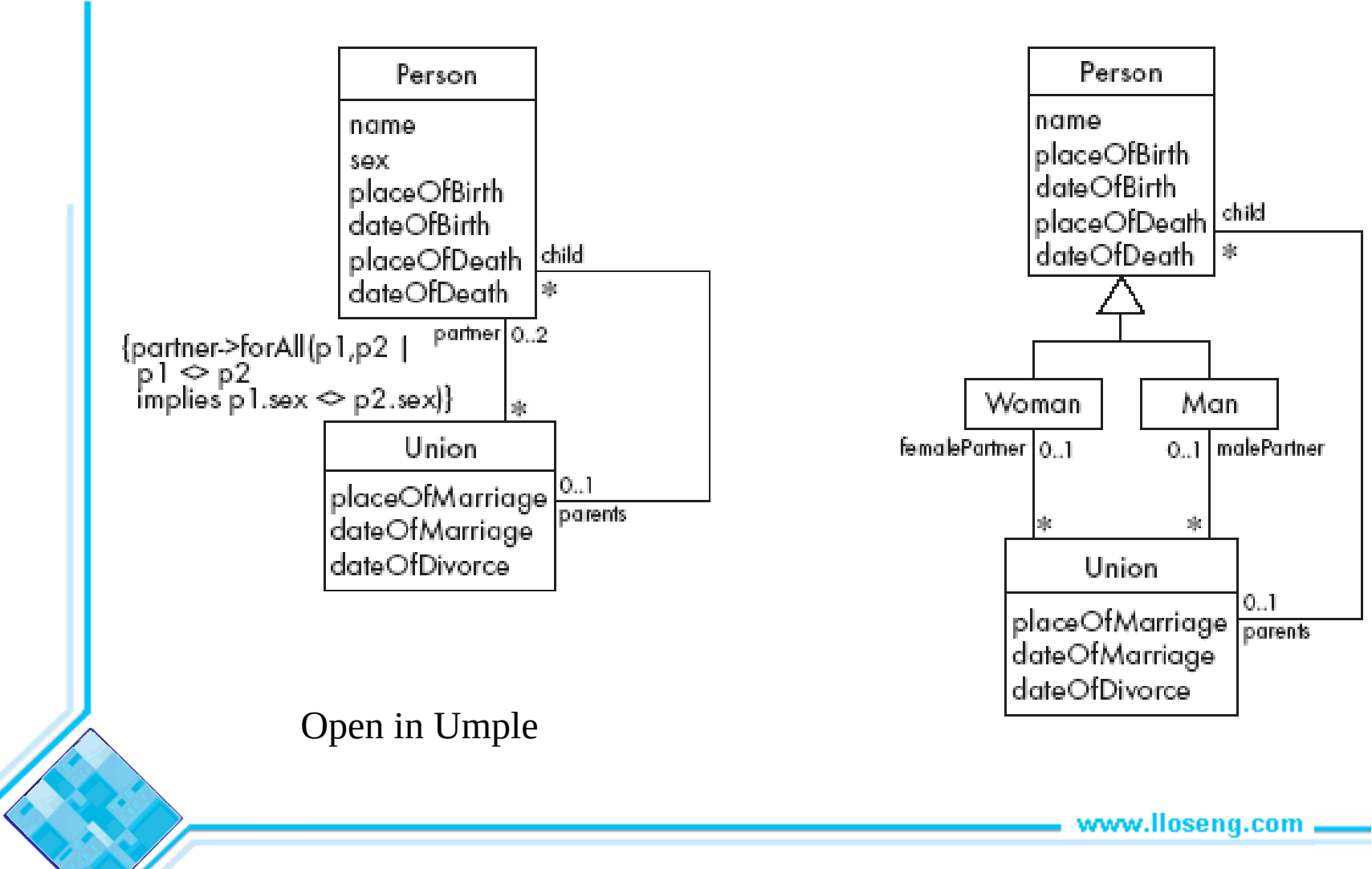

# 5.9 The Process of Developing Class Diagrams

**You can create UML models at different stages and with different purposes and levels of details**

- **Exploratory domain model**:
	- —Developed in domain analysis to learn about the domain
- **System domain model**:
	- —Models aspects of the domain represented by the system
- **System model**:
	- —Includes also classes used to build the user interface and system architecture

### System domain model vs System model

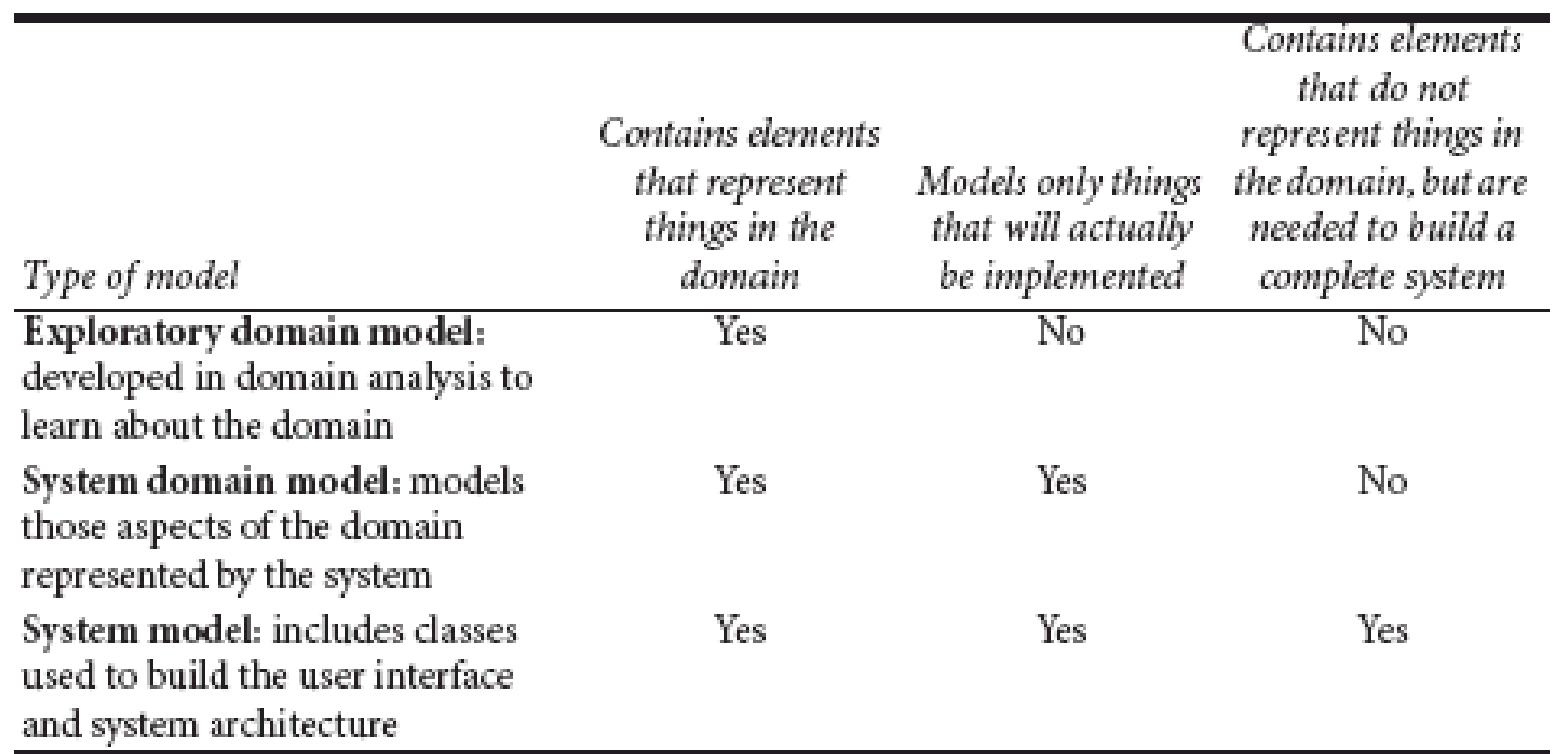

### System domain model vs System model

- The *system domain model* omits many classes that are needed to build a complete system
	- —Can contain less than half the classes of the system.
	- —Should be developed to be used independently of particular sets of
		- user interface classes
		- architectural classes
- The complete *system model* includes
	- —The system domain model
	- —User interface classes
	- —Architectural classes
	- —Utility classes

### Suggested sequence of activities

- Identify a first set of candidate **classes**
- Add **associations** and **attributes**
- Find **generalizations**
- List the main **responsibilities** of each class
- Decide on specific **operations**
- **Iterate** over the entire process until the model is satisfactory
	- —Add or delete classes, associations, attributes, generalizations, responsibilities or operations

—Identify interfaces

—Apply design patterns (Chapter 6)

 *Don't be too disorganized. Don't be too rigid either.*

# Identifying classes

- When developing a domain model you tend to *discover* classes
- When you work on the user interface or the system architecture, you tend to *invent* classes
	- —Needed to solve a particular design problem
	- —(Inventing may also occur when creating a domain model)
- Reuse should always be a concern
	- —Frameworks
	- —System extensions
	- —Similar systems

### A simple technique for discovering domain classes

- Look at a source material such as a description of requirements
- Extract the *nouns* and *noun phrases*
- Eliminate nouns that:
	- —are redundant
	- —represent instances
	- —are vague or highly general
	- —not needed in the application
- Pay attention to classes in a domain model that represent *types of users* or other actors

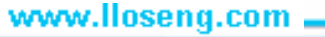

### Identifying associations and attributes

- Start with classes you think are most **central** and important
- Decide on the clear and obvious data it must contain and its relationships to other classes.
- Work outwards towards the classes that are less important.
- Avoid adding many associations and attributes to a class
	- —A system is simpler if it manipulates less information

### Tips about identifying and specifying valid associations

- An association should exist if a class
	- *possesses*
	- *controls*
	- *is connected to*
	- *is related to*
	- *is a part of*
	- *has as parts*
	- *is a member of*, or
	- *has as members*

some other class in your model

- Specify the multiplicity at both ends
- Label it clearly.

### Actions versus associations

• A common mistake is to represent *actions* as if they were associations

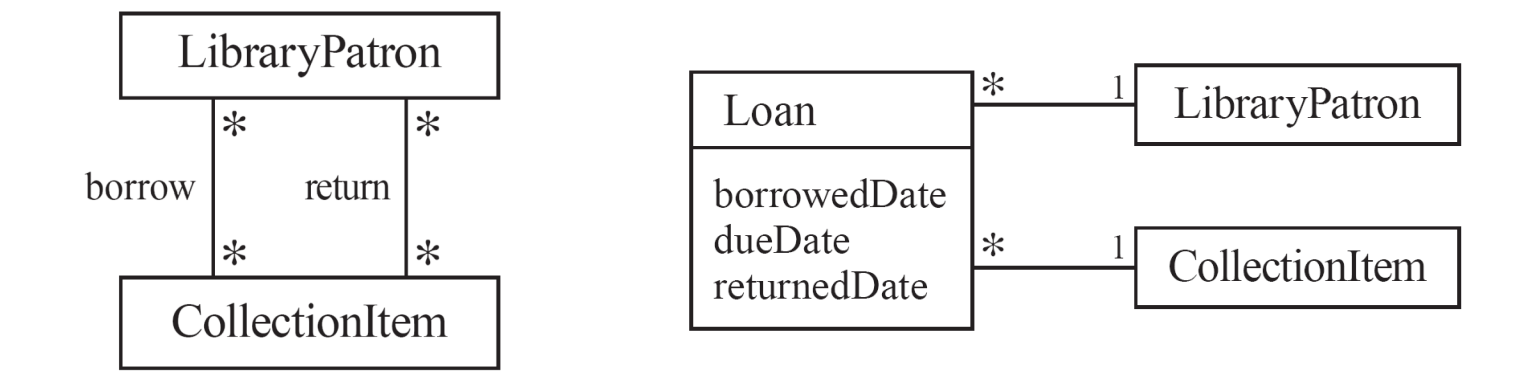

Bad, due to the use of associations that are actions

Better: The **borrow**operation creates a **Loan**, and the **return**operation sets the **returnedDate** attribute.

### Identifying attributes

- Look for information that must be maintained about each class
- Several nouns rejected as classes, may now become attributes
- An attribute should generally contain a simple value

—E.g. string, number

### Tips about identifying and specifying valid attributes

- It is not good to have many duplicate attributes
- If a subset of a class's attributes form a coherent group, then create a distinct class containing these attributes

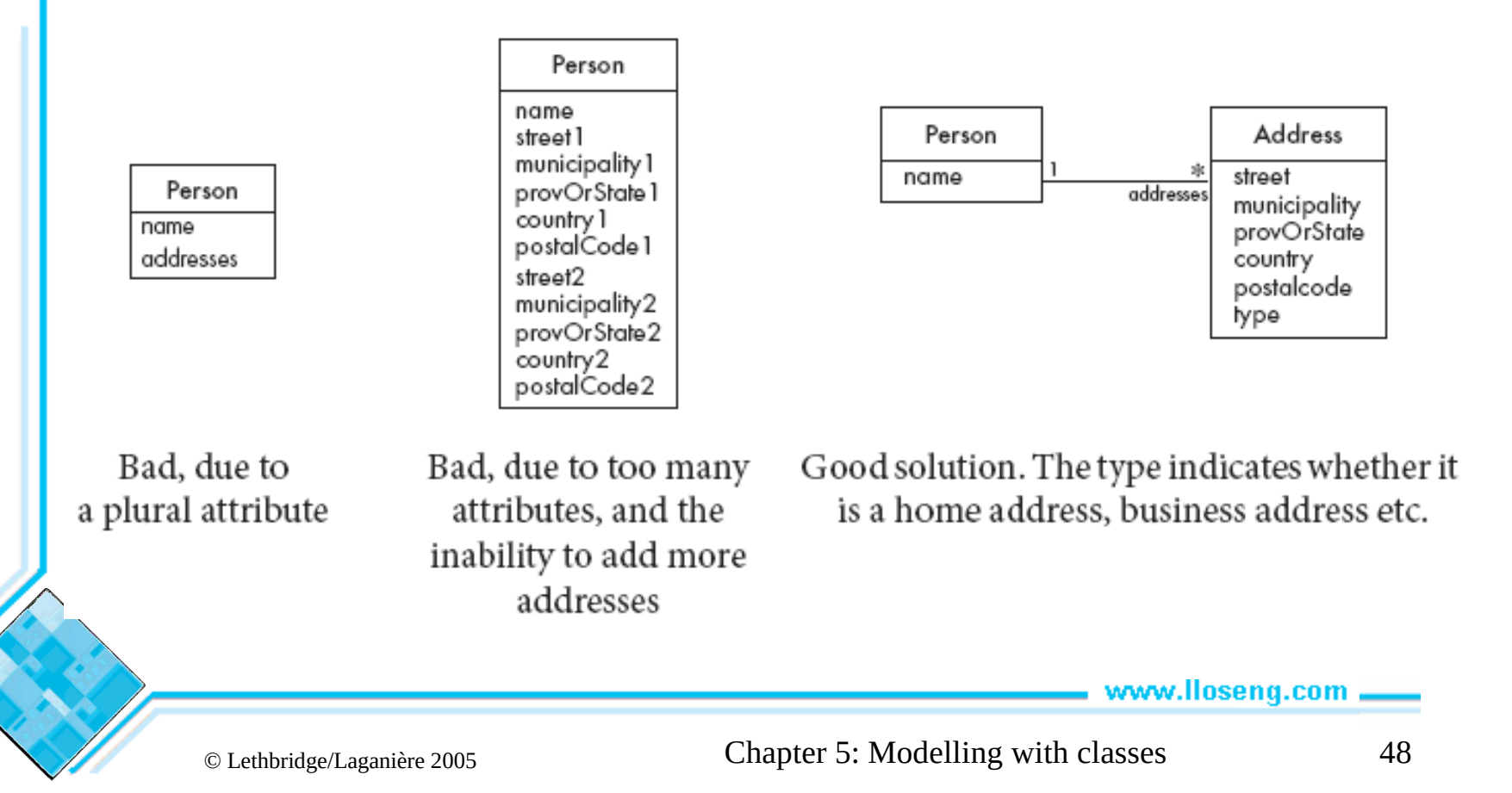

### An example (attributes and associations)

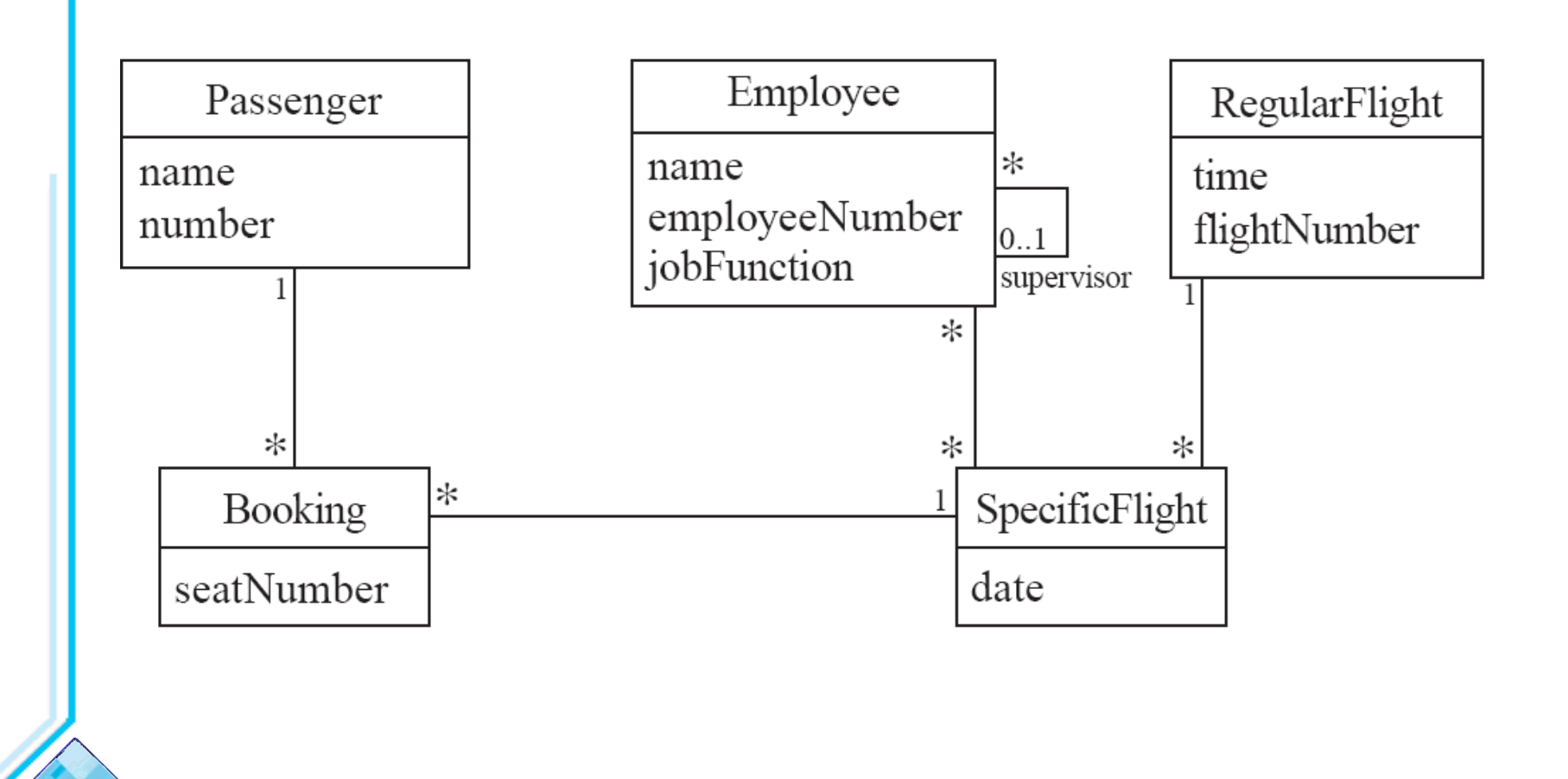

# Identifying generalizations and interfaces

- There are two ways to identify generalizations:
	- —bottom-up
		- Group together similar classes creating a new superclass
	- —top-down
		- Look for more general classes first, specialize them if needed
- Create an *interface*, instead of a superclass if
	- —The classes are very dissimilar except for having a few operations in common
	- —One or more of the classes already have their own superclasses
	- —Different implementations of the same class might be available

### An example (generalization)

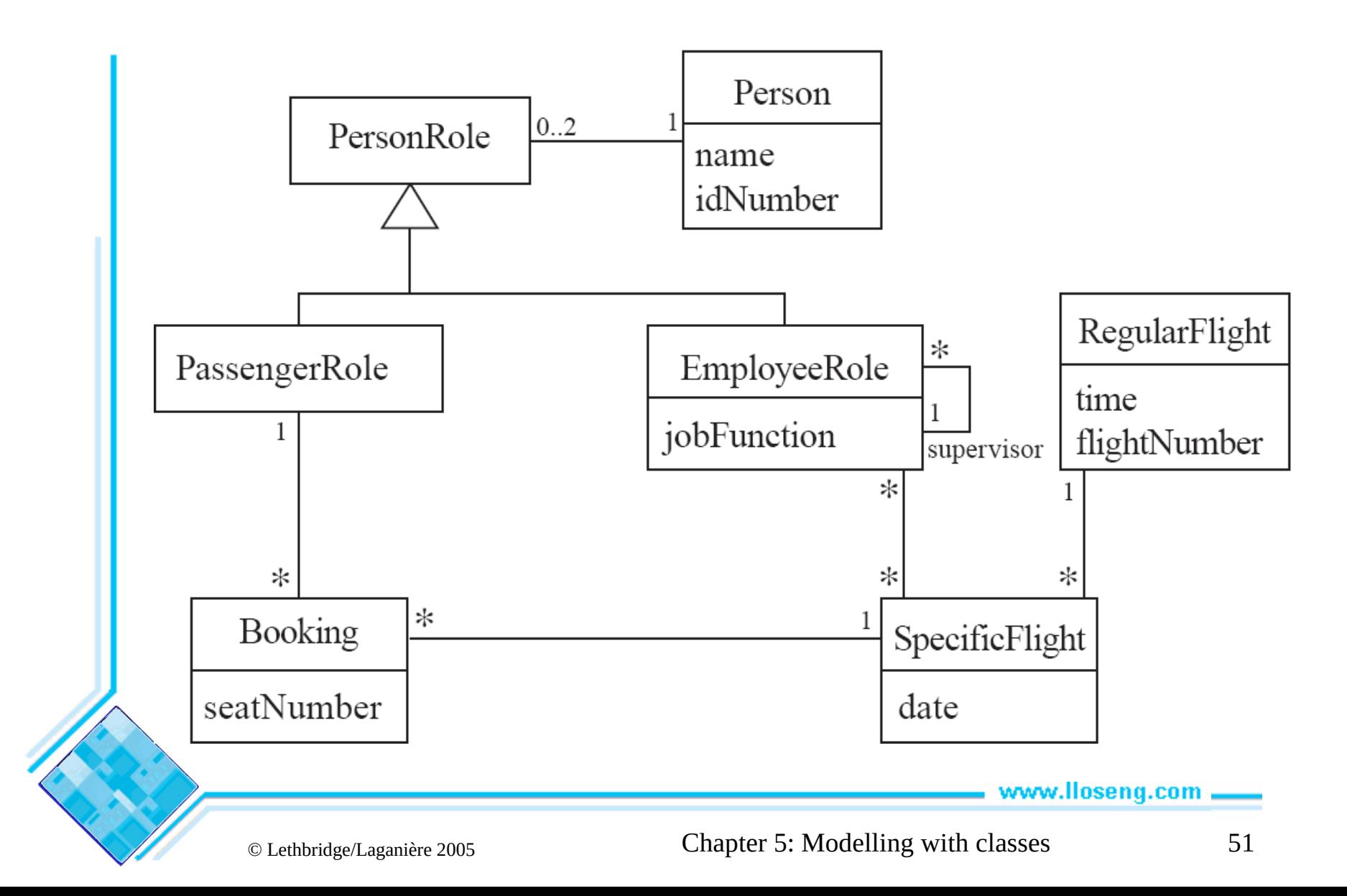

### Allocating responsibilities to classes

#### **A** *responsibility* **is something that the system is required to do.**

- Each functional requirement must be attributed to one of the classes
	- —All the responsibilities of a given class should be *clearly related*.
	- —If a class has too many responsibilities, consider *splitting* it into distinct classes
	- —If a class has no responsibilities attached to it, then it is probably *useless*
	- —When a responsibility cannot be attributed to any of the existing classes, then a *new class* should be created
- To determine responsibilities
	- —Perform use case analysis
	- —Look for verbs and nouns describing *actions* in the system description

### Categories of responsibilities

- Setting and getting the values of attributes
- Creating and initializing new instances
- Loading to and saving from persistent storage
- Destroying instances
- Adding and deleting links of associations
- Copying, converting, transforming, transmitting or outputting
- Computing numerical results
- Navigating and searching
- Other specialized work

### An example (responsibilities)

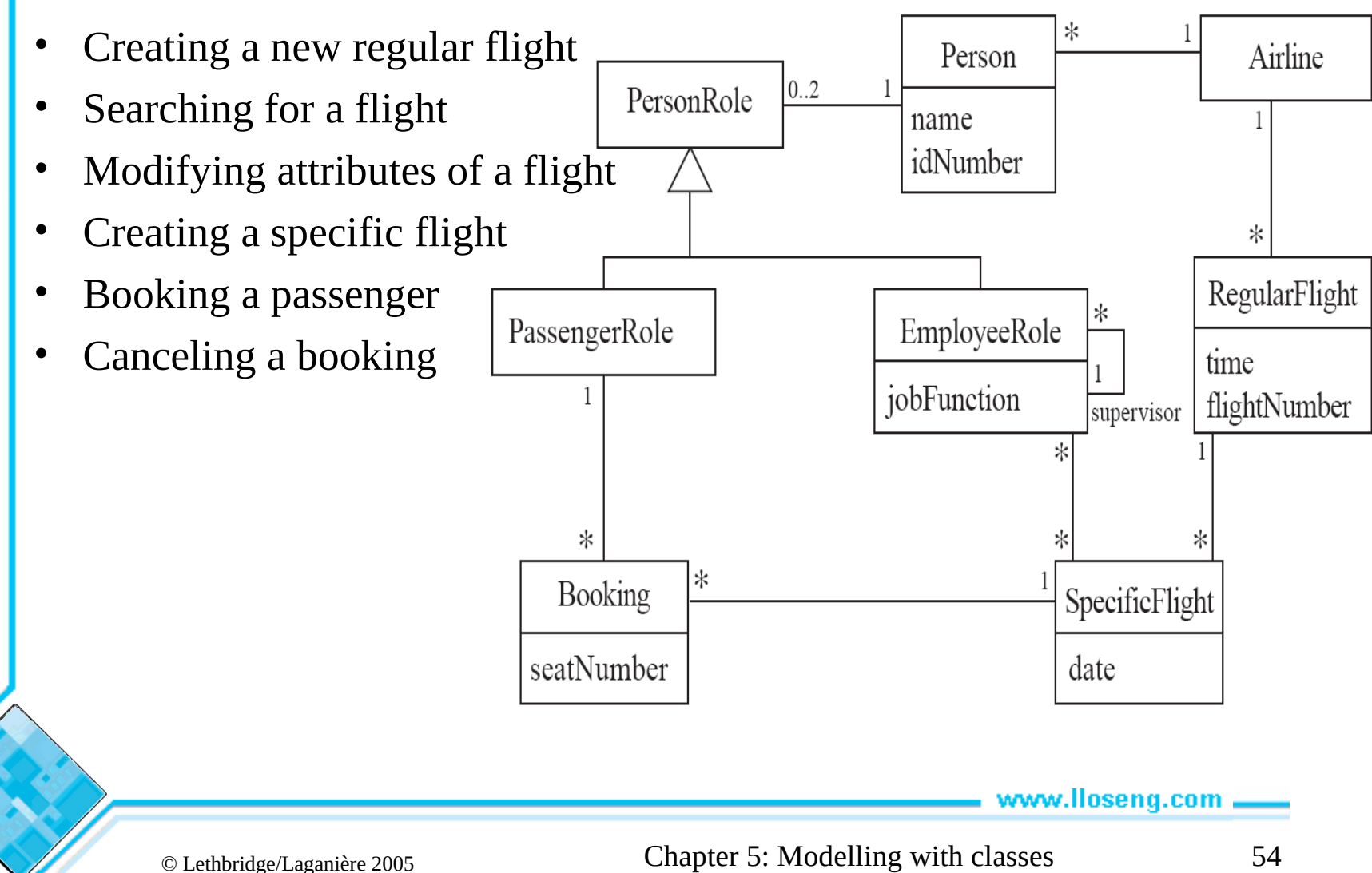

### Prototyping a class diagram on paper

- As you identify classes, you write their names on small cards
- As you identify attributes and responsibilities, you list them on the cards
	- If you cannot fit all the responsibilities on one card:
		- this suggests you should split the class into two related classes.
- Move the cards around on a whiteboard to arrange them into a class diagram.
- Draw lines among the cards to represent associations and generalizations.

# Identifying operations

#### **Operations are needed to realize the responsibilities of each class**

- There may be several operations per responsibility
- The main operations that implement a responsibility are normally declared **public**
- Other methods that collaborate to perform the responsibility must be as private as possible

### An example (class collaboration)

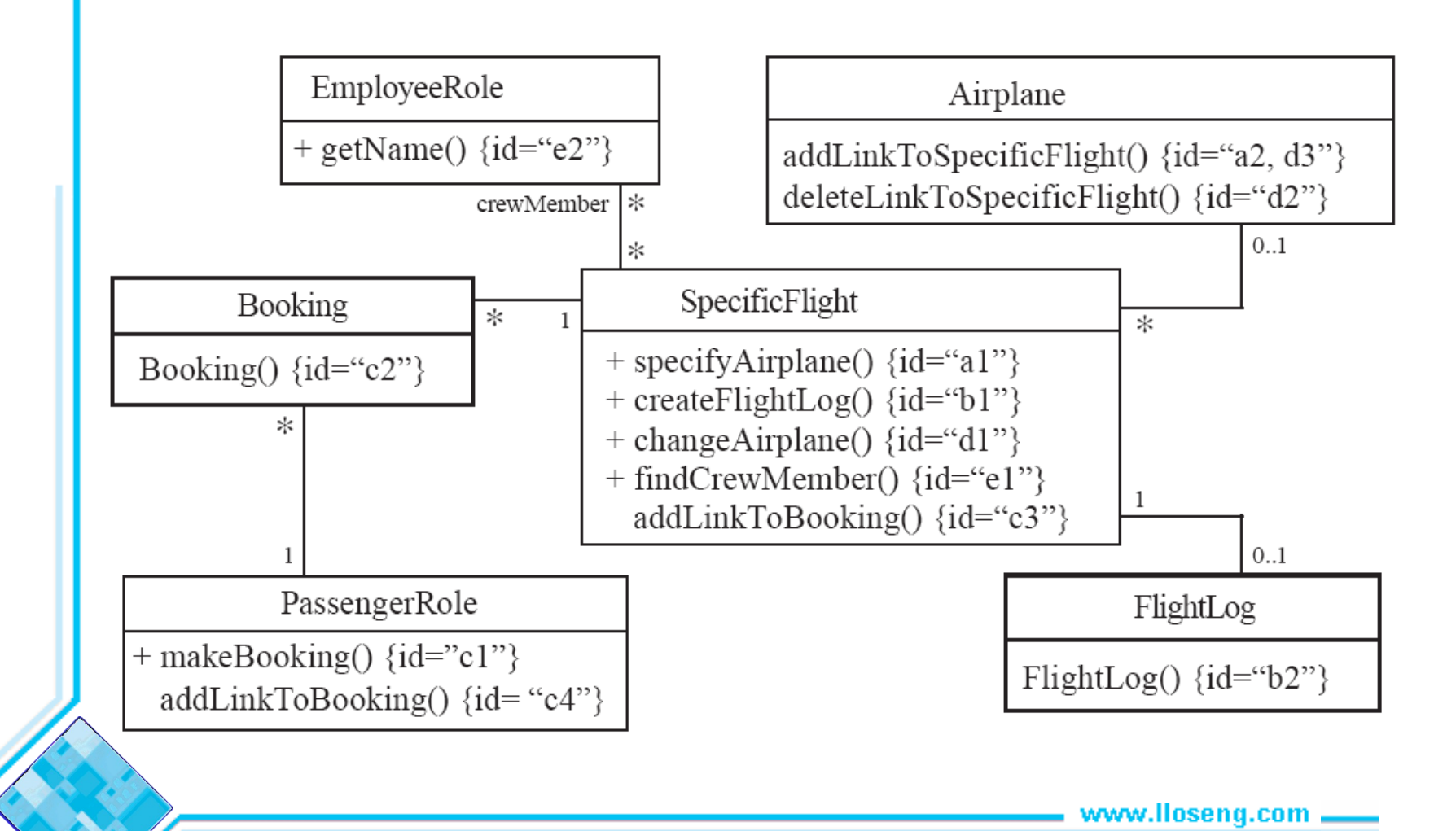

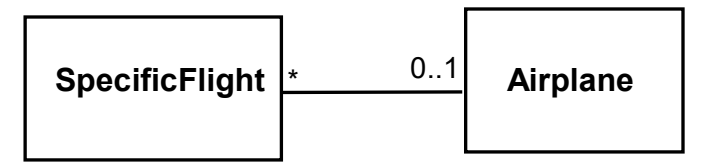

*Making a bi-directional link between two existing objects*; e.g. adding a link between an instance of SpecificFlight and an instance of Airplane.

- 1. (public) The instance of SpecificFlight
	- **makes a one-directional link to the instance of**  Airplane
	- **then calls operation 2.**
- 2. (non-public) The instance of **Airplane**
	- **makes a one-directional link back to the instance of** SpecificFlight

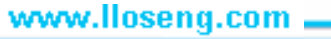

Class collaboration 'b' *Creating an object and linking it to an existing object* e.g. creating a **FlightLog**, and linking it to a **SpecificFlight**. 1. (public) The instance of **SpecificFlight** —**calls the constructor of** FlightLog **(operation 2)** —**then makes a one-directional link to the new instance of** FlightLog**.** 2. (non-public) Class **FlightLog**'s constructor —**makes a one-directional link back to the instance of** SpecificFlight**. SpecificFlight** + createFlightLog [b1] **FlightLog** FlightLog [b2]  $1 \quad 0.1$ 

www.lloseng.com .......

#### Class collaboration 'c' + makeBooking [c1] **SpecificFlight Booking** 1  $\star$  Booking [c2]  $\star$  1 **PassengerRole** addLinkToBooking [c4]  $1 *$ \* addLinkToBooking [c3]

### *Creating an association class, given two existing objects*

- e.g. creating an instance of Booking, which will link a SpecificFlight to a PassengerRole.
- 1. (public) The instance of PassengerRole
	- calls the constructor of **Booking** (operation 2).
- 2. (non-public) Class **Booking**'s constructor, among its other actions
	- makes a one-directional link back to the instance of **PassengerRole**
	- makes a one-directional link to the instance of **SpecificFlight**
	- calls operations 3 and 4.
- 3. (non-public) The instance of **SpecificFlight**
	- makes a one-directional link to the instance of **Booking**.
- 4. (non-public) The instance of **PassengerRole**
	- makes a one-directional link to the instance of **Booking**.

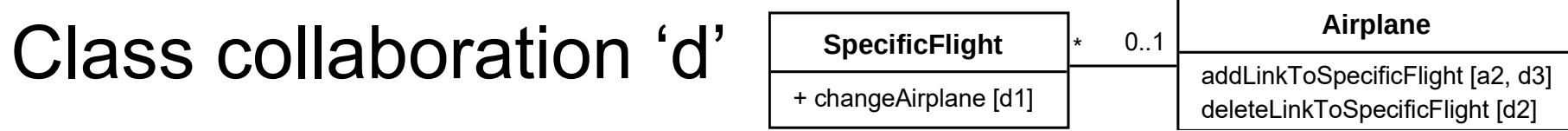

#### *Changing the destination of a link*

- e.g. changing the **Airplane** of to a **SpecificFlight**, from **airplane1** to **airplane2**
	- 1. (public) The instance of **SpecificFlight**

—deletes the link to **airplane1**

—makes a one-directional link to **airplane2**

—calls operation 2

—then calls operation 3.

- 2. (non-public) **airplane1**
	- —deletes its one-directional link to the instance of **SpecificFlight**.
- 3. (non-public) **airplane2**

—makes a one-directional link to the instance of **SpecificFlight**.

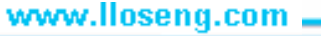

### *Searching for an associated instance*

- e.g. searching for a crew member associated with a **SpecificFlight** that has a certain name.
- 1. (public) The instance of **SpecificFlight**
	- creates an Iterator over all the crewMember links of the SpecificFlight\
	- for each of them call operation 2, until it finds a match.
- 2. (may be public) The instance of **EmployeeRole** returns its name.

### 5.10 Implementing Class Diagrams in Java

- Attributes are implemented as instance variables
- Generalizations are implemented using extends
- Interfaces are implemented using implements
- Associations are normally implemented using instance variables
	- Divide each two-way association into two one-way associations —so each associated class has an instance variable.
	- For a one-way association where the multiplicity at the other end is 'one' or 'optional'

—declare a variable of that class (a reference)

• For a one-way association where the multiplicity at the other end is 'many':

—use a collection class implementing List, such as Vector

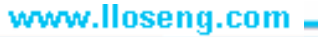

# Example: SpecificFlight

```
class SpecificFlight
{
   private Calendar date;
   private RegularFlight regularFlight;
 ...
  // Constructor that should only be called from
  // addSpecificFlight
  SpecificFlight( Calendar aDate, RegularFlight aRegularFlight)
 {
    date = aDate; regularFlight = aRegularFlight;
 }
}
```
### Example: RegularFlight

```
class RegularFlight
{
    private List specificFlights;
 ...
    // Method that has primary responsibility 
    public void addSpecificFlight(Calendar aDate)
\{ SpecificFlight newSpecificFlight;
       newSpecificFlight = new SpecificFlight(aDate, this);
       specificFlights.add(newSpecificFlight);
 }
 ...
}www.lloseng.com
```
### 5.11 Difficulties and Risks when creating class diagrams

- Modeling is particularly difficult skill
	- —*Even excellent programmers have difficulty thinking at the appropriate level of abstraction*
	- —*Education traditionally focus more on design and programming than modeling*
- Resolution:
	- —*Ensure that tem members have adequate training*
	- —*Have experienced modeler as part of the team*
	- —*Review all models thoroughly*

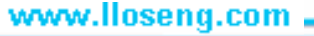